.<br>Государственное бюджетное общеобразовательное учреждение Самарской области средняя общеобразовательная школа с. Красноармейское муниципального района Красноармейский Самарской области<br>-

ПРОВЕРЕНО Советник директора по воспитанию \_\_\_\_\_\_\_\_\_\_О.Н. Мишустина от «30» августа 2023 г.

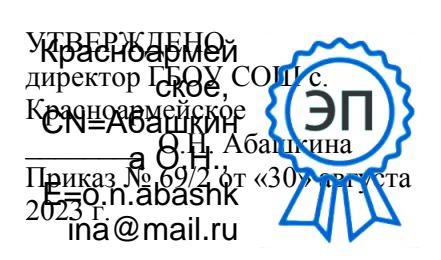

# **РАБОЧАЯ ПРОГРАММА**

#### **по курсу внеурочной деятельности «Инфознайка»**

возраст 11-12 лет

Количество часов по учебному плану **34** в год **1** в неделю. Составлена в соответствии с Примерной рабочей программой по информатике 5-6 класс . Одобрена решением федерального учебно-методического объединения по общему образованию, протокол 3/21 от 27.09.2021 г.

РАССМОТРЕНА на заседании творческой группы учителей «Информационно-коммуникационные технологии» Протокол № 1 от «29» августа 2023 г. Председатель творческой группы \_\_\_\_\_\_\_\_\_\_\_\_\_ /О. А. Лашхия/

Выбор данной авторской программы и учебнометодического комплекта обусловлен основной образовательной программой основного общего образования ГБОУ СОШ с. Красноармейское, так как служит пропедевтикой изучения предмета «Информатика» в 7-9 классах основной школы, где предмет изучается по программе основного общего образования на основе УМК Л.Л. Босовой, А.Ю. Босовой.

#### **Пояснительная записка**

Рабочая программа даёт представление о целях, общей стратегии обучения, воспитания и развития обучающихся средствами курса внеурочной деятельности в 5–6 классах; устанавливает содержание, предусматривает его структурирование по разделам и темам курса, определяет распределение его по классам (годам изучения); даѐт распределение учебных часов по тематическим разделам курса и последовательность их изучения с учѐтом межпредметных и внутрипредметных связей, логики учебного процесса, возрастных особенностей обучающихся.

#### **Цели изучения**

Изучение курса внеурочной деятельности «Инфознайка» в 5– 6 классах вносит значительный вклад в достижение главных целей основного общего образования, обеспечивая:

формирование ряда метапредметных понятий, в том числе понятий «объект», «система», «модель», «алгоритм» и др., как необходимого условия для успешного продолжения учебнопознавательной деятельности и основы научного мировоззрения;

формирование алгоритмического стиля мышления как необходимого условия профессиональной деятельности в современном высокотехнологичном обществе;

- формирование необходимых для успешной жизни в меняющемся мире универсальных учебных действий (универсальных компетентностей) на основе средств и методов информатики и информационных технологий, в том числе овладение умениями работать с различными видами информации, самостоятельно планировать и осуществлять индивидуальную и коллективную информационную деятельность, представлять и оценивать еѐ результаты;
- формирование цифровых навыков, в том числе ключевых компетенций цифровой экономики, таких, как базовое программирование, основы работы с данными, коммуникация в современных цифровых средах, информационная безопасность; воспитание ответственного и избирательного отношения к информации.

## **Общая характеристика по курсу внеурочной деятельности «Инфознайка»**

Курс в основном общем образовании отражает:

- сущность информатики как научной дисциплины, изучающей закономерности протекания и возможности автоматизации информационных процессов в различных системах;
- основные области применения информатики, прежде всего информационные технологии, управление и социальную сферу;

междисциплинарный характер информатики и информационной деятельности.

Современная школьная информатика оказывает существенное влияние на формирование мировоззрения школьника, его жизненную позицию, закладывает основы понимания принципов функционирования и использования информационных технологий как необходимого инструмента практически любой деятельности и одного из наиболее значимых технологических достижений современной

3

цивилизации. Многие предметные знания и способы деятельности, освоенные обучающимися при изучении информатики, находят применение как в рамках образовательного процесса при изучении других предметных областей, так и в иных жизненных ситуациях, становятся значимыми для формирования качеств личности, т. е. ориентированы на формирование метапредметных и личностных результатов обучения.

Курс внеурочной деятельности «Инфознайка» в основном общем образовании интегрирует в себе:

- цифровую грамотность, приоритетно формируемую на ранних этапах обучения, как в рамках отдельного предмета, так и в процессе информационной деятельности при освоении всех без исключения учебных предметов;
- теоретические основы компьютерных наук, включая основы теоретической информатики и практического программирования, изложение которых осуществляется в соответствии с принципом дидактической спирали: вначале (в младших классах) осуществляется общее знакомство обучающихся с предметом изучения, предполагающее учѐт имеющегося у них опыта; затем последующее развитие и обогащение предмета изучения, создающее предпосылки для научного обобщения в старших классах;
- информационные технологии как необходимый инструмент практически любой деятельности и одного из наиболее значимых технологических достижений современной цивилизации.

Цели и задачи изучения на уровне основного общего образования определяют структуру основного содержания учебного предмета в виде следующих четырѐх тематических разделов:

- 1) цифровая грамотность;
- 2) теоретические основы информатики;
- 3) алгоритмы и программирование;
- 4) информационные технологии.

# **Место курса внеурочной деятельности «Инфознайка» в учебном плане**

Обязательная часть учебного плана основной образовательной программы основного общего образования не предусматривает обязательное изучение курса информатики в 5–6 классах. Время на данный курс образовательная организация может выделить за счѐт части учебного плана, формируемой участниками образовательных отношений. Программа для 5–6 классов составлена из расчѐта общей учебной нагрузки 68 часов за 2 года обучения: 1 час в неделю в 5 классе и 1 час в неделю в 6 классе. Первое знакомство современных школьников с базовыми понятиями информатики происходит на уровне начального общего образования в рамках логико-алгоритмической линии курса математики; в результате изучения всех без исключения предметов на уровне начального общего образования начинается формирование компетентности учащихся в сфере информационно-коммуникационных технологий (ИКТ), необходимой им для дальнейшего обучения. Курс информатики основной школы опирается на опыт постоянного применения ИКТ, уже имеющийся у учащихся, даѐт теоретическое осмысление, интерпретацию и обобщение этого опыта. Изучение информатики в 5–6 классах поддерживает непрерывность подготовки школьников в этой области и обеспечивает необходимую теоретическую и практическую базу для изучения курса информатики основной школы в 7–9 классах.

#### **Содержание учебного предмета**

# **5 класс Цифровая грамотность**

Правила гигиены и безопасности при работе с компьютерами, мобильными устройствами и другими элементами цифрового окружения. Компьютер универсальное вычислительное устройство, работающее по программе. Мобильные устройства. Основные компоненты персональных компьютеров и мобильных устройств. Процессор. Оперативная и долговременная память. Устройства ввода и вывода. Программы для компьютеров. Пользователи и программисты. Прикладные программы (приложения), системное программное обеспечение (операционные системы). Запуск и завершение работы программы (приложения). Имя файла (папки, каталога).

 Сеть Интернет. Веб-страница, веб-сайт. Браузер. Поиск информации на веб-странице. Поисковые системы. Поиск информации по ключевым словам и по изображению. Достоверность информации, полученной из Интернета. Правила безопасного поведения в Интернете. Процесс аутентификации. Виды аутентификации (аутентификация по паролям, аутентификация с помощью SMS, биометрическая аутентификация, аутентификация через географическое местоположение, многофакторная аутентификация). Пароли для аккаунтов в социальных сетях. Кибербуллинг.

 **Теоретические основы информатики**  Информация в жизни человека. Способы восприятия информации человеком. Роль зрения в получении человеком информации. Компьютерное зрение. Действия с информацией. Кодирование информации. Данные — записанная (зафиксированная) информация, которая может быть обработана автоматизированной системой. Искусственный интеллект и его роль в жизни человека.

#### **Алгоритмизация и основы программирования**

Понятие алгоритма. Исполнители алгоритмов. Линейные алгоритмы. Циклические алгоритмы. Составление программ для управления исполнителем в среде блочного или текстового программирования.

#### **Информационные технологии**

Графический редактор. Растровые рисунки. Пиксель. Использование графических примитивов. Операции с фрагментами изображения: выделение, копирование, поворот, отражение. Текстовый редактор. Правила набора текста. Текстовый процессор. Редактирование текста. Проверка правописания. Расстановка переносов. Свойства символов. Шрифт. Типы шрифтов (рубленые, с засечками, моноширинные). Полужирное и курсивное начертание. Свойства абзацев: границы, абзацный отступ, интервал, выравнивание. Вставка изображений в текстовые документы. Обтекание изображений текстом. Компьютерные презентации. Слайд. Добавление на слайд текста и изображений. Работа с несколькими слайдами.

## **6 класс**

Цифровая грамотность Типы компьютеров: персональные компьютеры, встроенные компьютеры, суперкомпьютеры. Иерархическая файловая система. Файлы и папки (каталоги). Путь к файлу (папке, каталогу). Полное имя файла (папки, каталога). Работа с файлами и каталогами средствами операционной системы: создание, копирование, перемещение, переименование и удаление файлов и папок (каталогов). Поиск файлов средствами операционной системы. Компьютерные вирусы и другие вредоносные программы. Программы для защиты от вирусов. Встроенные антивирусные средства операционных систем.

# **Теоретические основы информатики**

Информационные процессы. Получение, хранение, обработка и передача информации (данных). Двоичный код. Представление данных в компьютере как текстов в двоичном алфавите. Количество всевозможных слов (кодовых комбинаций) фиксированной длины в двоичном алфавите. Преобразование любого алфавита к двоичному. Информационный объѐм данных. Бит — минимальная единица количества информации — двоичный разряд. Байт, килобайт, мегабайт, гигабайт. Характерные размеры файлов различных типов (страница текста, электронная книга, фотография, запись песни, видеоклип, полнометражный фильм).

# **Алгоритмизация и основы программирования**

Среда текстового программирования. Управление исполнителем (например, исполнителем Черепаха). Циклические алгоритмы. Переменные. Разбиение задачи на подзадачи, использование вспомогательных алгоритмов (процедур). Процедуры с параметрами.

#### **Информационные технологии**

Векторная графика. Создание векторных рисунков встроенными средствами текстового процессора или других программ (приложений). Добавление векторных рисунков в документы. Текстовый процессор. Структурирование информации с помощью списков. Нумерованные, маркированные и многоуровневые списки. Добавление таблиц в текстовые документы. Создание компьютерных презентаций. Интерактивные элементы. Гиперссылки.

# **Планируемые образовательные результаты**

Изучение информатики в 5–6 классах направлено на достижение обучающимися следующих личностных, метапредметных и предметных результатов освоения учебного предмета

# ЛИЧНОСТНЫЕ РЕЗУЛЬТАТЫ

Личностные результаты имеют направленность на решение задач воспитания, развития и социализации обучающихся средствами предмета

#### *Патриотическое воспитание:*

- ценностное отношение к отечественному культурному, историческому и научному наследию; понимание значения информатики как науки в жизни современного общества; заинтересованность в научных знаниях о цифровой трансформации современного общества **Духовно-нравственное воспитание:**
- ориентация на моральные ценности и нормы в ситуациях нравственного выбора; готовность оценивать

своѐ поведение и поступки, а также поведение и поступки других людей с позиции нравственных и правовых норм с учѐтом осознания последствий поступков; активное неприятие асоциальных поступков, в том числе в сети Интернет *Гражданское воспитание:*

- представление о социальных нормах и правилах межличностных отношений в коллективе, в том числе в социальных сообществах; соблюдение правил безопасности, в том числе навыков безопасного поведения в интернет-среде; ориентация на совместную деятельность при выполнении учебных, познавательных задач, создании учебных проектов; стремление к взаимопониманию и взаимопомощи в процессе этой учебной деятельности; стремление оценивать своѐ поведение и поступки своих товарищей с позиции нравственных и правовых норм с учѐтом осознания последствий поступков *Ценности научного познания:*
- наличие представлений об информации, информационных процессах и информационных технологиях, соответствующих современному уровню развития науки и общественной практики; интерес к обучению и познанию; любознательность; стремление к самообразованию;
- овладение начальными навыками исследовательской деятельности, установка на осмысление опыта, наблюдений, поступков и стремление совершенствовать пути достижения индивидуального и коллективного благополучия;
- наличие базовых навыков самостоятельной работы с учебными текстами, справочной литературой, разнообразными средствами информационных технологий, а также умения самостоятельно определять цели своего обучения, ставить и формулировать для себя новые задачи в учѐбе и познавательной деятельности,

мотивы и интересы своей познавательной развивать леятельности

## Формирование культуры здоровья:

установка на здоровый образ жизни, в том числе и за счёт освоения и соблюдения требований безопасной эксплуатации средств ИКТ

## Трудовое воспитание:

- интерес к практическому изучению профессий в сферах профессиональной деятельности. СВЯЗАННЫХ  $\mathbf{c}$ информатикой, программированием и информационными технологиями, основанных на лостижениях науки информатики и научно технического прогресса
- Экологическое воспитание:
- о глобальном наличие представлений характере экологических проблем и путей их решения, в том числе с учётом возможностей ИКТ
- Адаптация обучающегося к изменяющимся условиям социальной среды:
- освоение обучающимися социального опыта, основных соответствующих ролей, социальных ведущей деятельности возраста, норм и правил общественного поведения, форм социальной жизни в группах  $\mathbf{M}$ сообществах, в том числе в виртуальном пространстве МЕТАПРЕДМЕТНЫЕ РЕЗУЛЬТАТЫ
- Метапредметные результаты освоения образовательной программы информатике отражают  $\overline{10}$ овладение учебными лействиями универсальными познавательными, коммуникативными, регулятивными

#### Универсальные действия познавательные

## Базовые логические действия:

умение определять понятия, создавать обобщения, устанавливать аналогии, классифицировать, самостоятельно выбирать основания и критерии для классификации, устанавливать причинно-следственные связи. строить логические рассуждения, делать умозаключения (индуктивные, дедуктивные  $\mathbf{M}$  $\Pi$ <sup>O</sup> аналогии) и выводы;

- умение создавать, применять и преобразовывать знаки и символы, модели и схемы для решения учебных и познавательных задач;
- самостоятельно выбирать способ решения учебной решения, залачи (сравнивать несколько вариантов выбирать наиболее подходящий с учётом самостоятельно выделенных критериев)

# Базовые исследовательские действия:

- формулировать вопросы, фиксирующие разрыв между реальным  $\mathbf{M}$ желательным состоянием ситуации, объекта, и самостоятельно устанавливать искомое и данное;
- оценивать применимость и достоверность информации, полученной в ходе исследования;
- прогнозировать возможное дальнейшее развитие процессов, событий и их последствия в аналогичных ИЛИ сходных ситуациях, a также выдвигать предположения об их развитии в новых условиях и контекстах

# Работа с информацией:

- выявлять дефицит информации, данных, необходимых  $\bullet$ для решения поставленной задачи;
- применять основные методы и инструменты при поиске  $\bullet$ информации из источников с учётом отборе  $\mathbf{M}$ предложенной учебной задачи и заданных критериев;
- выбирать, анализировать, систематизировать  $\overline{M}$ интерпретировать информацию различных видов и форм представления;
- выбирать форму оптимальную представления

информации И иллюстрировать решаемые задачи несложными схемами, диаграммами, ИНЫМИ графическими объектами и их комбинациями;

- оценивать достоверность информации по критериям, предложенным учителем или сформулированным самостоятельно:
- запоминать и систематизировать информацию

# Универсальные и коммуникативные действия

# Обшение:

- сопоставлять свои суждения с суждениями других участников диалога, обнаруживать различие И сходство позиций;
- публично представлять результаты выполненного  $\bullet$ опыта (эксперимента, исследования, проекта);
- выбирать формат выступления с учётом залач презентации  $\mathbf{M}$ особенностей аудитории  $\overline{M}$  $\overline{R}$ соответствии с ним составлять устные и письменные иллюстративных тексты  $\mathbf{c}$ использованием материалов

# Совместная деятельность (сотрудничество):

- понимать и использовать преимущества командной и  $\bullet$ индивидуальной работы при решении конкретной проблемы. числе создании  $\overline{B}$ **TOM** при информационного продукта;
- совместной информационной принимать цель обработке, леятельности  $\overline{a}$  $\mathfrak{c}\mathfrak{d}\mathrm{op}\mathsf{v}$ , передаче, формализации информации; коллективно строить действия по её достижению: распределять роли, договариваться, обсуждать процесс и результат совместной работы;
- выполнять свою часть работы с информацией или информационным продуктом, достигая

качественного результата по своему направлению и координируя свои действия с другими членами команды;

- обший опенивать качество своего вклада  $\mathbf{R}$ информационный ПРОДУКТ  $\overline{10}$ критериям. самостоятельно сформулированным участниками взаимодействия;
- сравнивать результаты с исходной задачей и вклад каждого члена команды в достижение результатов, сферу ответственности разделять И ПРОЯВЛЯТЬ готовность к предоставлению отчёта перед группой

## Универсальные регулятивные действия

#### Самоорганизация:

- жизненных и учебных ситуациях  $\bullet$ выявлять в проблемы, требующие решения;
- составлять алгоритм решения задачи (или его часть),  $\bullet$ выбирать способ решения учебной задачи с учётом имеющихся ресурсов и собственных возможностей, аргументировать выбор варианта решения задачи;
- действий (план составлять план реализации  $\bullet$ намеченного алгоритма решения), корректировать предложенный алгоритм с учётом получения новых знаний об изучаемом объекте

# Самоконтроль (рефлексия):

- владеть способами самоконтроля, самомотивации и  $\bullet$ рефлексии;
- учитывать контекст и предвидеть трудности, которые возникнуть при решении учебной **MOLAL** залачи. адаптировать решение к меняющимся обстоятельствам; вносить коррективы в деятельность на основе новых обстоятельств, изменившихся ситуаций, установленных

ошибок, возникших трудностей;

оценивать соответствие результата цели и условиям

## Эмоциональный интеллект:

ставить себя на место другого человека, понимать  $\bullet$ мотивы и намерения другого

# Принятие себя и других:

- осознавать невозможность контролировать **RCË** вокруг даже в условиях открытого доступа
- к любым объёмам информации

# ПРЕДМЕТНЫЕ РЕЗУЛЬТАТЫ

 $5 \times \pi$ асс

- соблюдать правила гигиены и безопасности при работе с компьютером и другими элементами цифрового окружения; иметь представление о правилах безопасного поведения в Интернете;
- называть компоненты основные персональных компьютеров и мобильных устройств, объяснять их назначение:
- содержание понятий «программное понимать обеспечение»,
- «операционная система», «файл»;
- искать информацию в Интернете (в том числе по ключевым словам, по изображению); критически относиться к найден- ной информации, осознавая опасность для личности и общества распространения вредоносной информации;
- запускать прикладные программы (приложения)  $\bullet$  $\mathbf{M}$ завершать их работу;
- пояснять на примерах смысл понятий «алгоритм», «исполнитель», «программа управления исполнителем», «искусственный интеллект»;
- составлять программы для управления исполнителем в

среде блочного или текстового программирования с использованием последовательного выполнения операций и циклов;

- создавать, редактировать, форматировать и сохранять текстовые документы; знать правила набора текстов; использовать автоматическую проверку правописания; устанавливать свойства отдельных символов, слов и абзацев; иллюстрировать документы с помощью изображений;
- создавать и редактировать растровые изображения; использовать инструменты графического редактора для выполнения операций с фрагментами изображения;
- создавать компьютерные презентации, включающие текстовую и графическую информацию

# 6 класс

- ориентироваться в иерархической структуре файловой системы: записывать полное имя файла или папки (каталога), путь к файлу или папке (каталогу);
- работать с файловой системой персонального компьютера с использованием графического интерфейса: создавать, копировать, перемещать, переименовывать и удалять файлы и папки (каталоги), выполнять поиск файлов;
- защищать информацию, в том числе персональные данные, от вредоносного программного обеспечения с использованием встроенных в операционную систему или распространяемых отдельно средств защиты;
- пояснять на примерах смысл понятий «информационный процесс», «обработка информации», «хранение информации», «передача информации»;
- иметь представление об основных единицах измерения информационного объѐма данных;
- сравнивать размеры текстовых, графических, звуковых файлов и видеофайлов;
- разбивать задачи на подзадачи;
- составлять программы для управления исполнителем в среде текстового программирования, в том числе с использованием циклов и вспомогательных алгоритмов (процедур) с параметрами;
- объяснять различие между растровой и векторной графикой;
- создавать простые векторные рисунки и использовать их для иллюстрации создаваемых документов;
- создавать и редактировать текстовые документы, содержащие списки, таблицы;
- создавать интерактивные компьютерные презентации, в том числе с элементами анимации

# **ТЕМАТИЧЕСКОЕ ПЛАНИРОВАНИЕ**

# **5 класс (34 часа)**

1 час в неделю, всего — 34 часа, практических работ - 19, 2 часа — резервное время

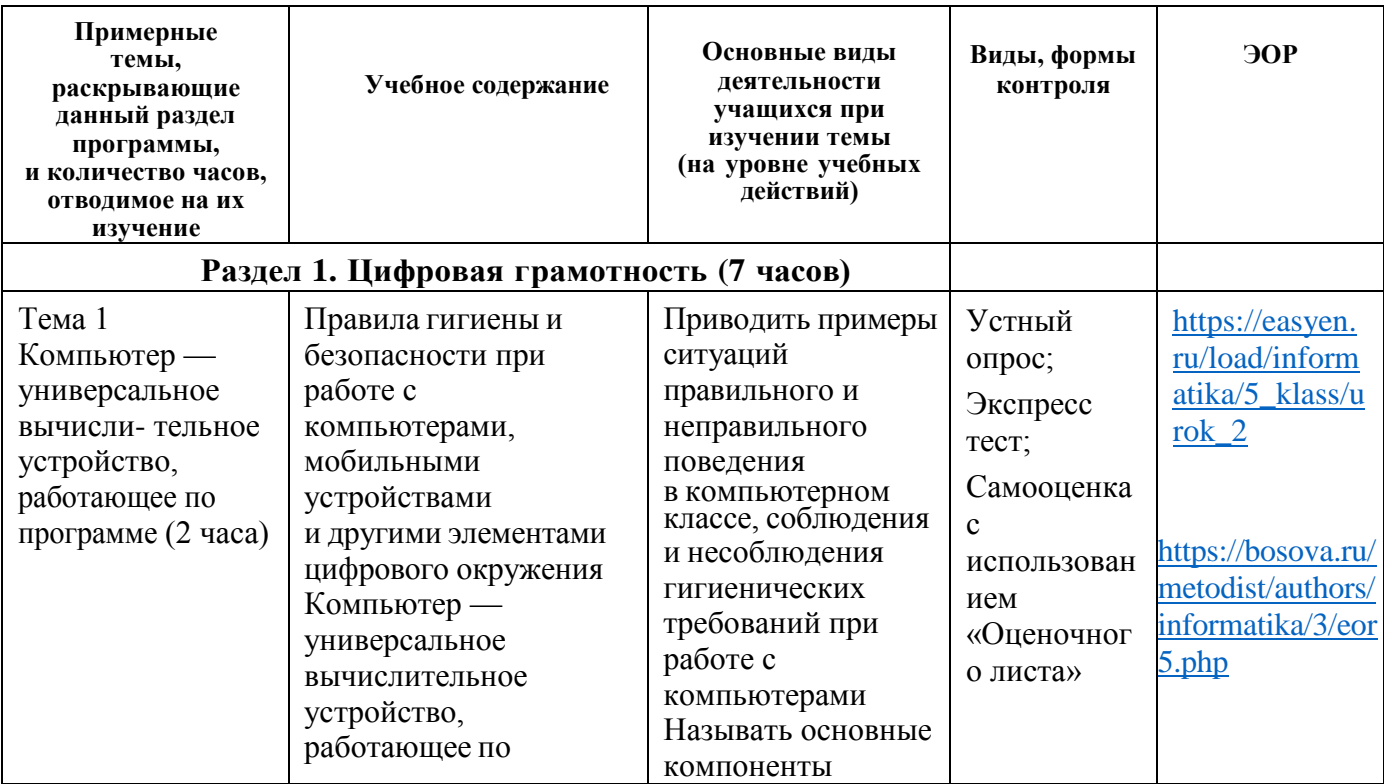

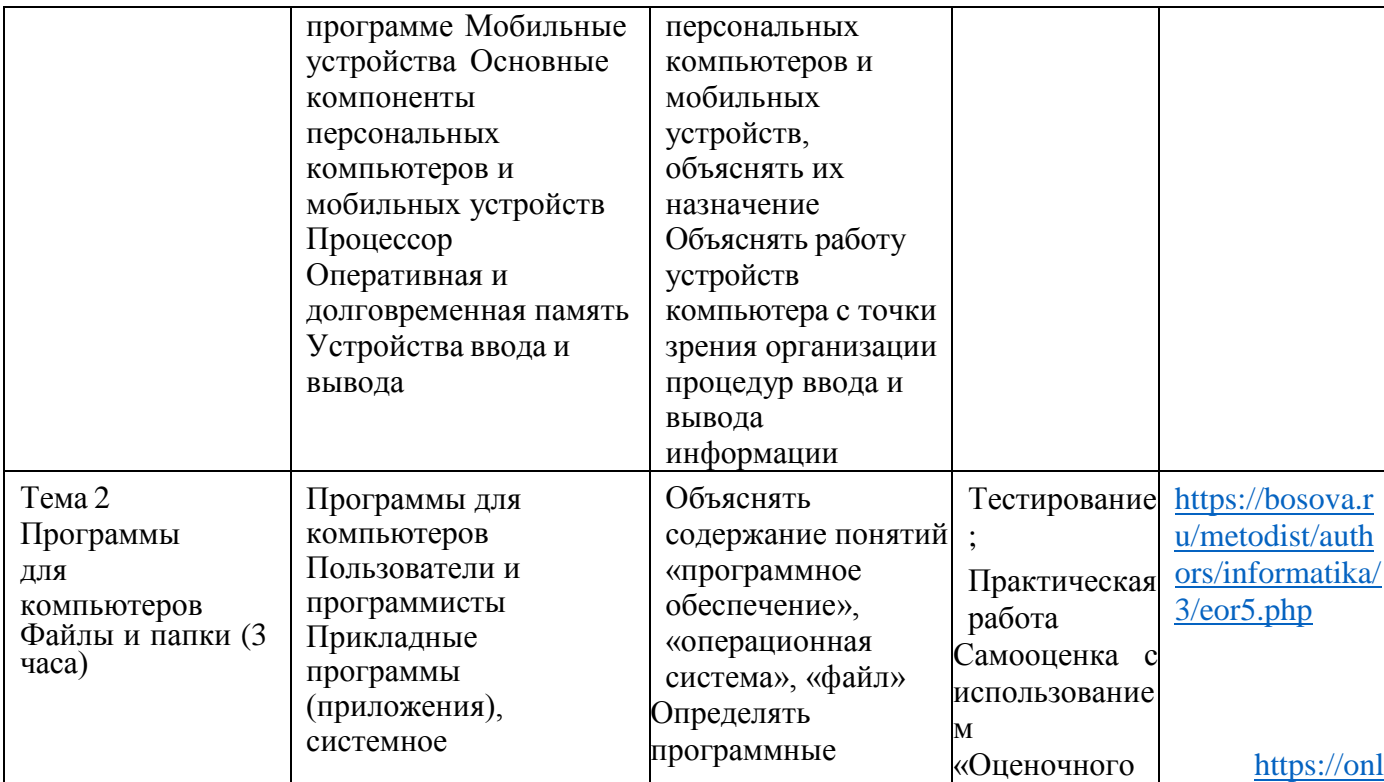

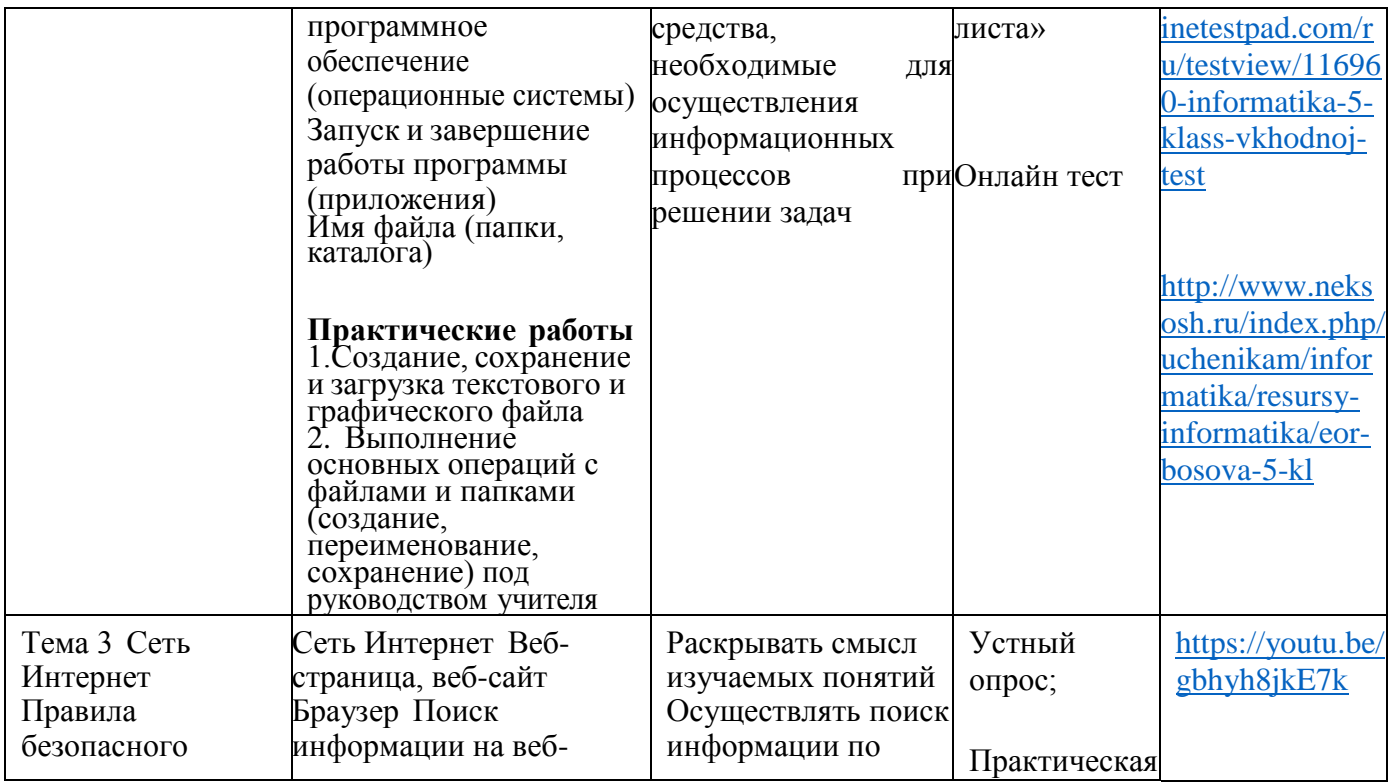

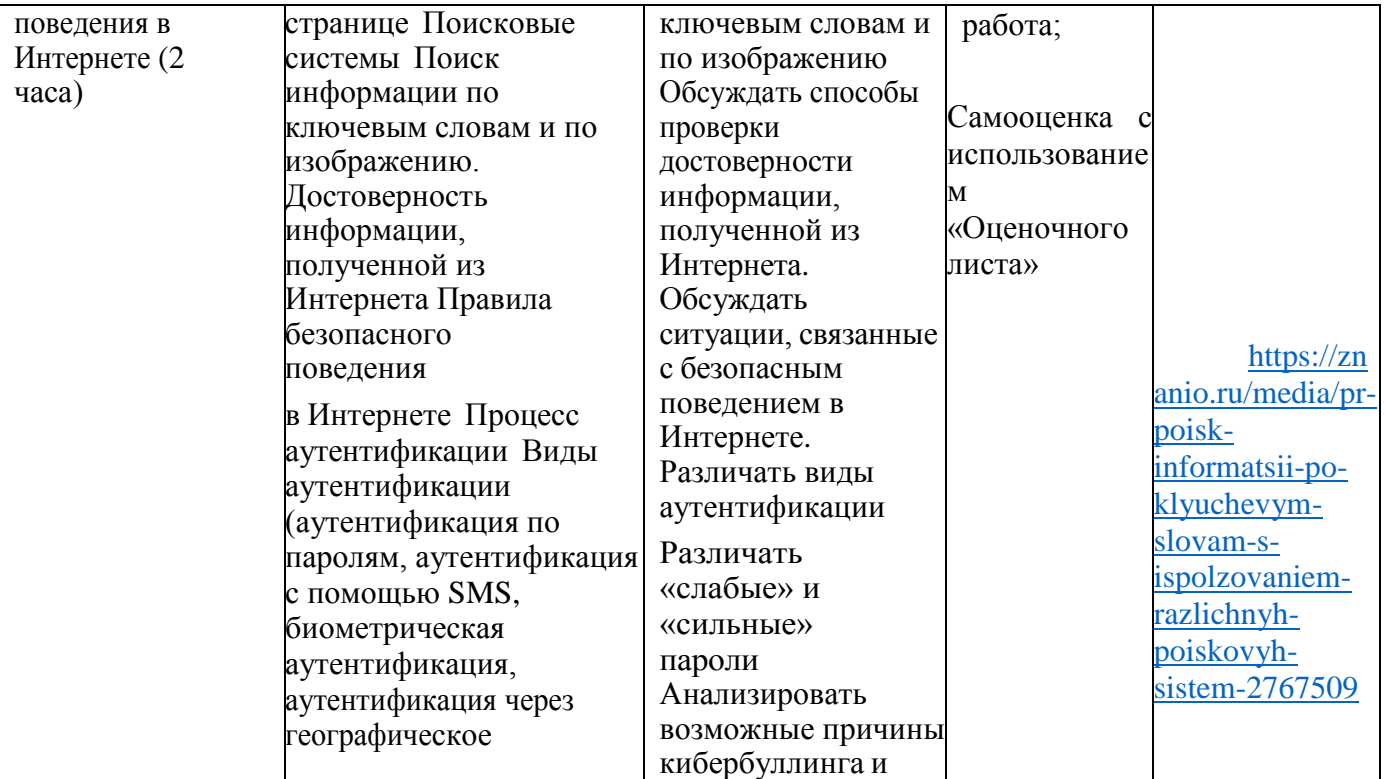

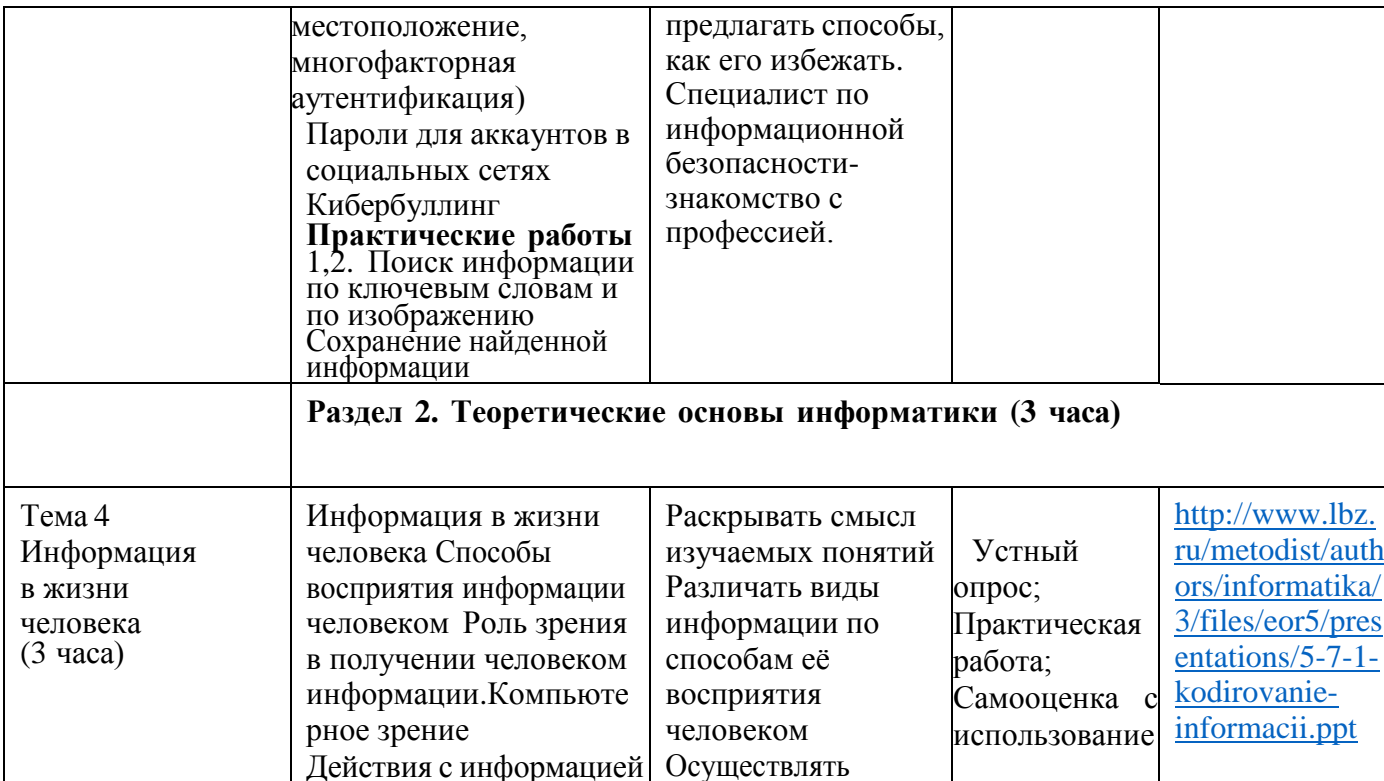

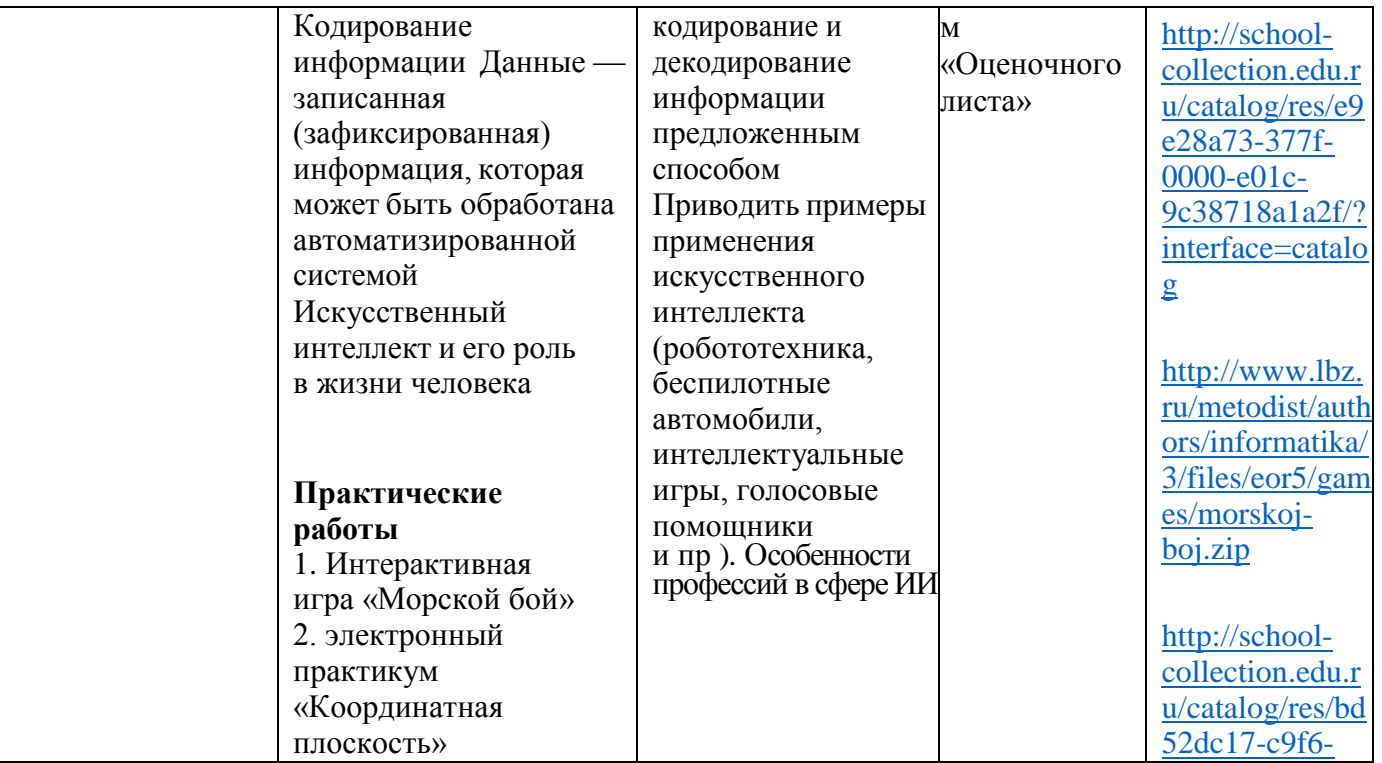

 $\mathbf I$ 

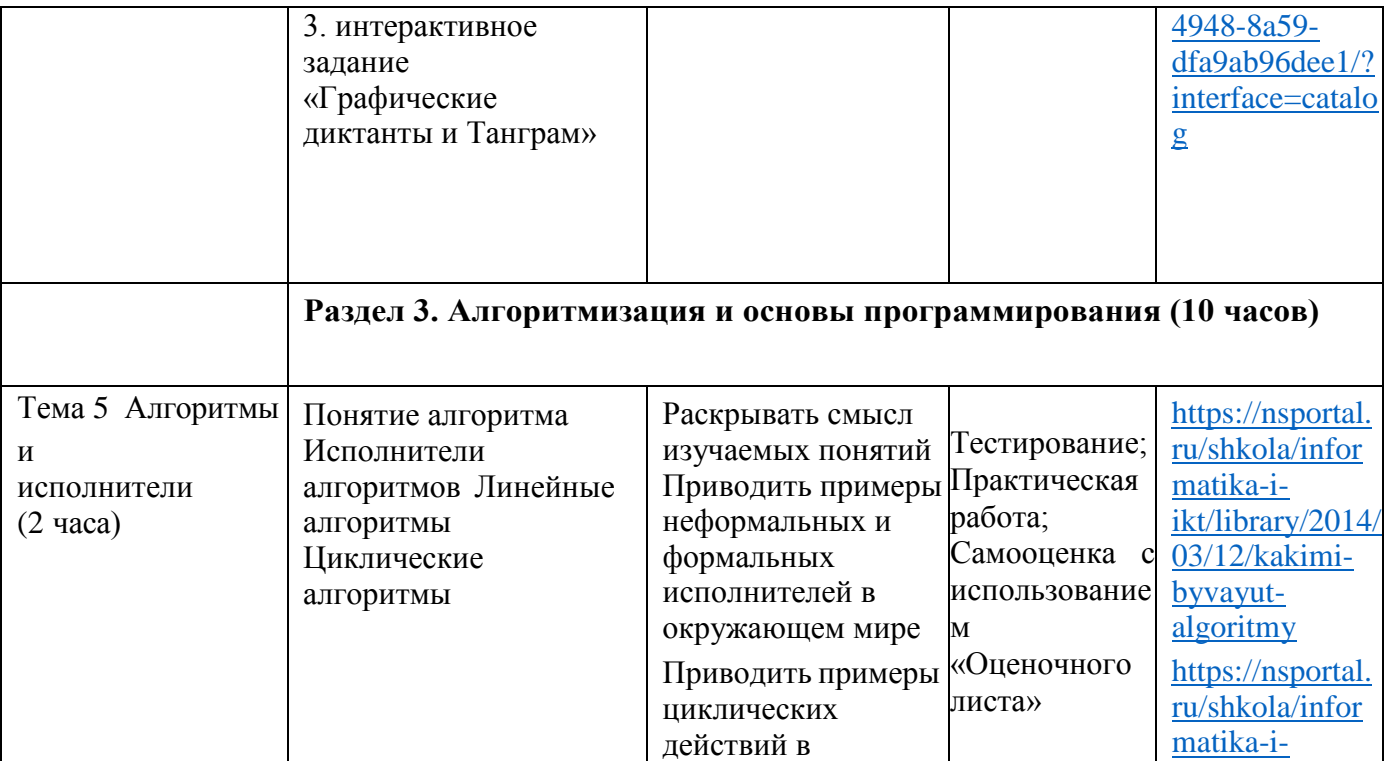

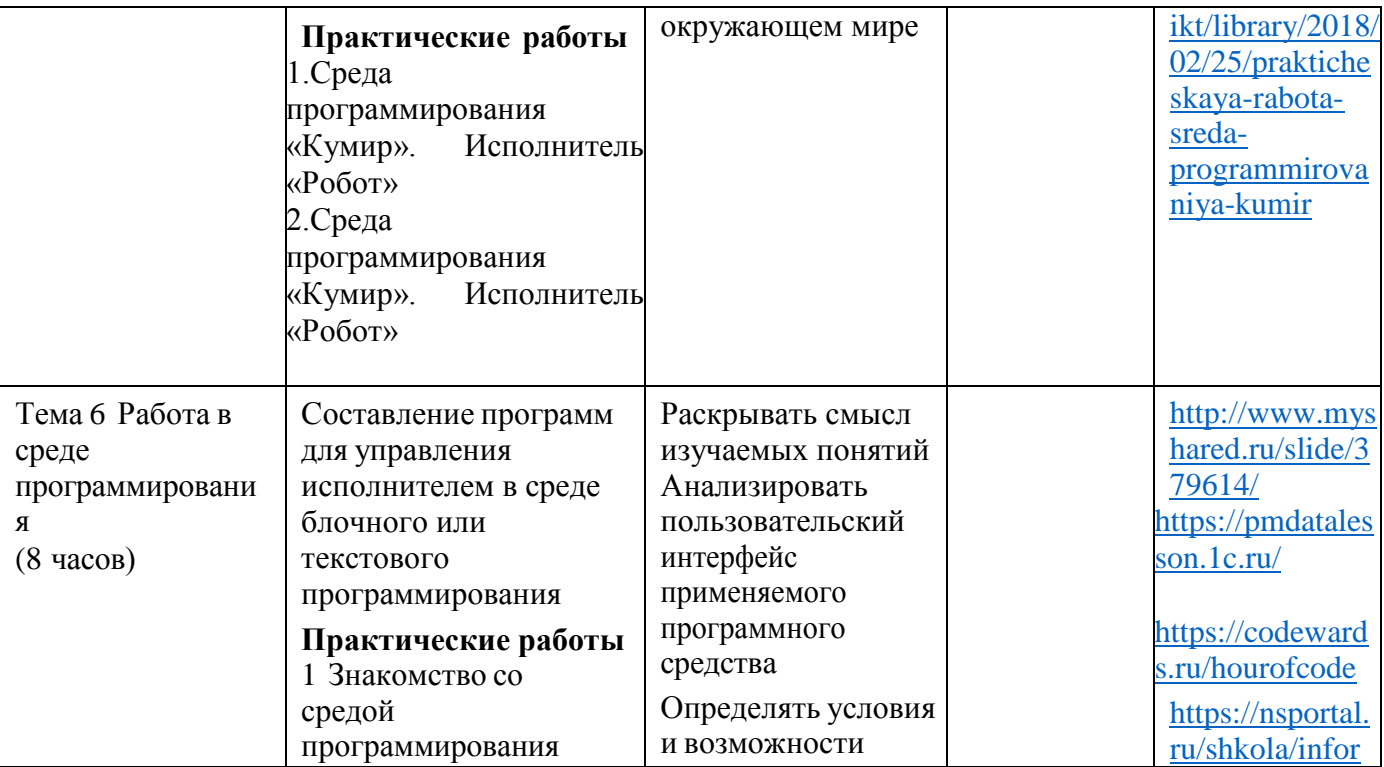

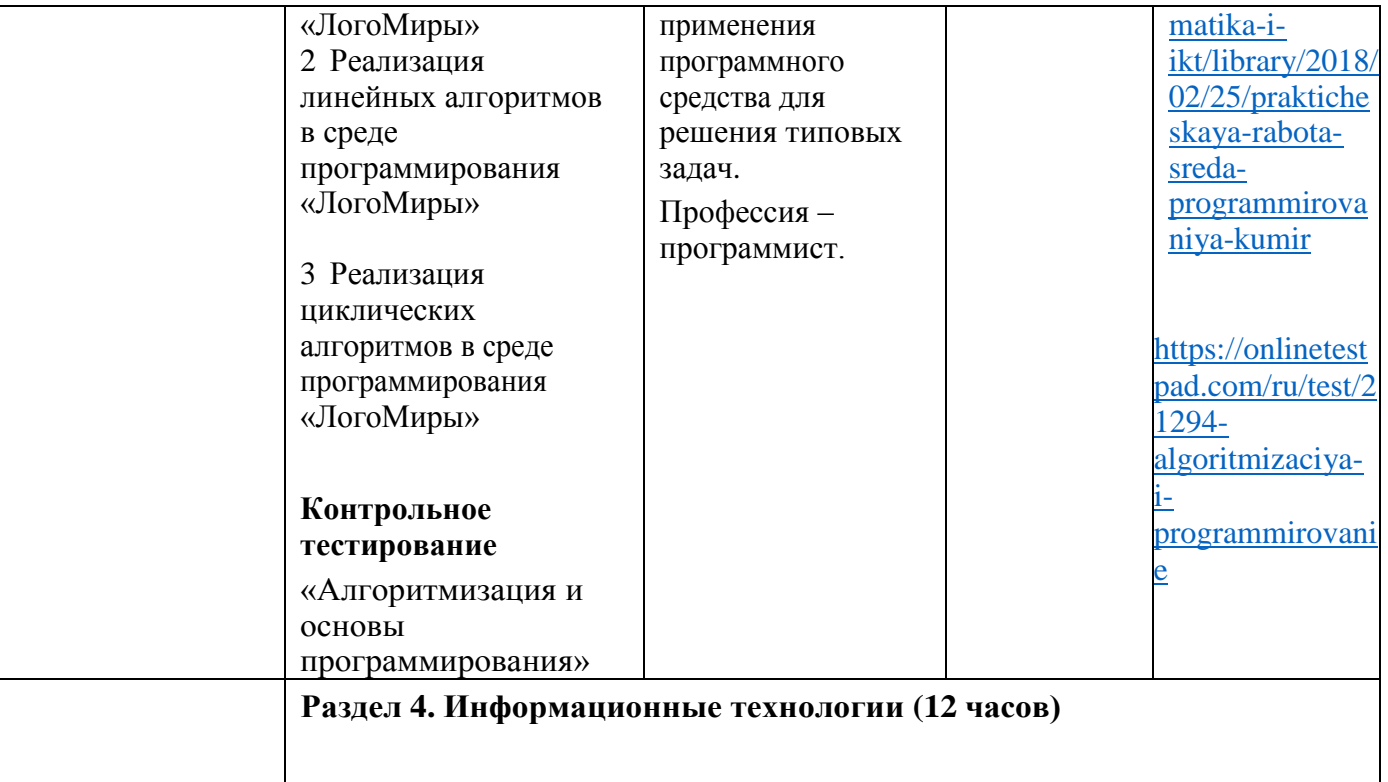

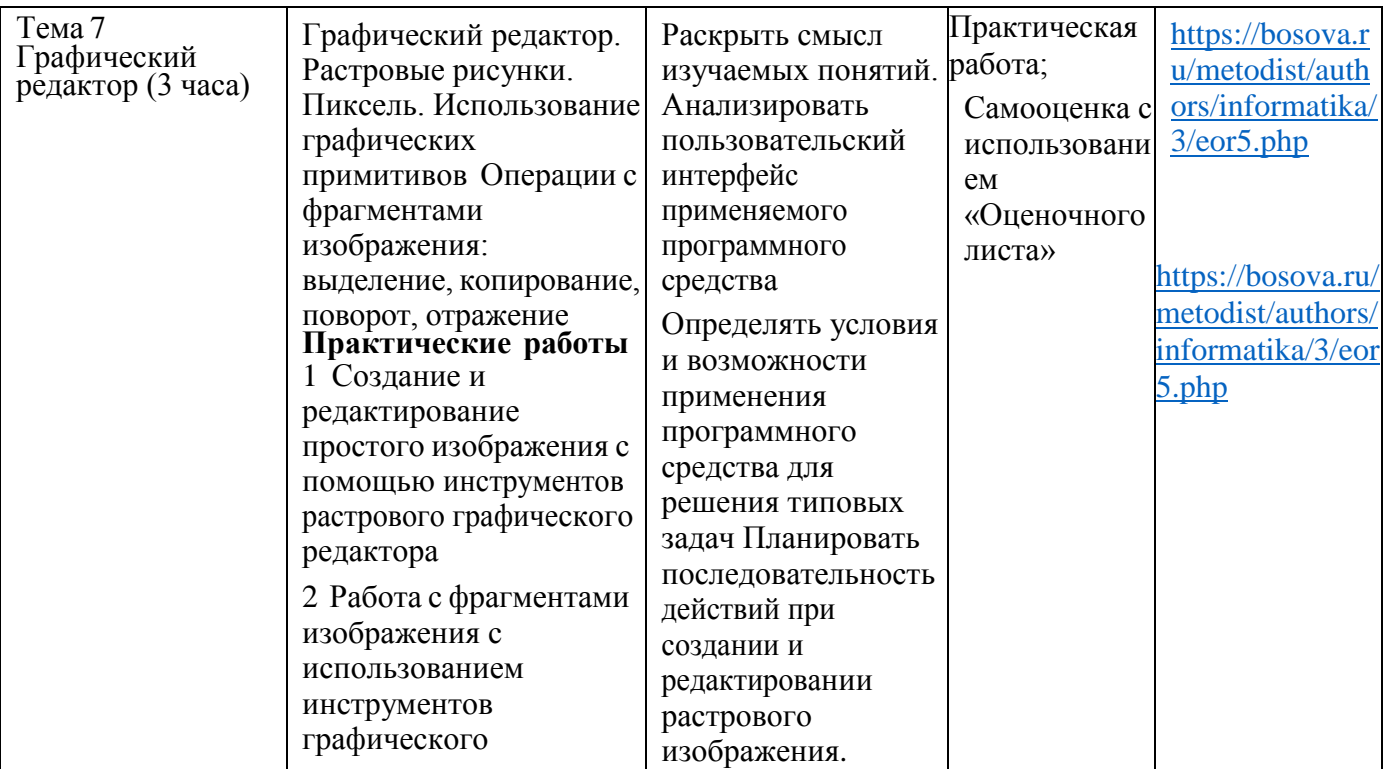

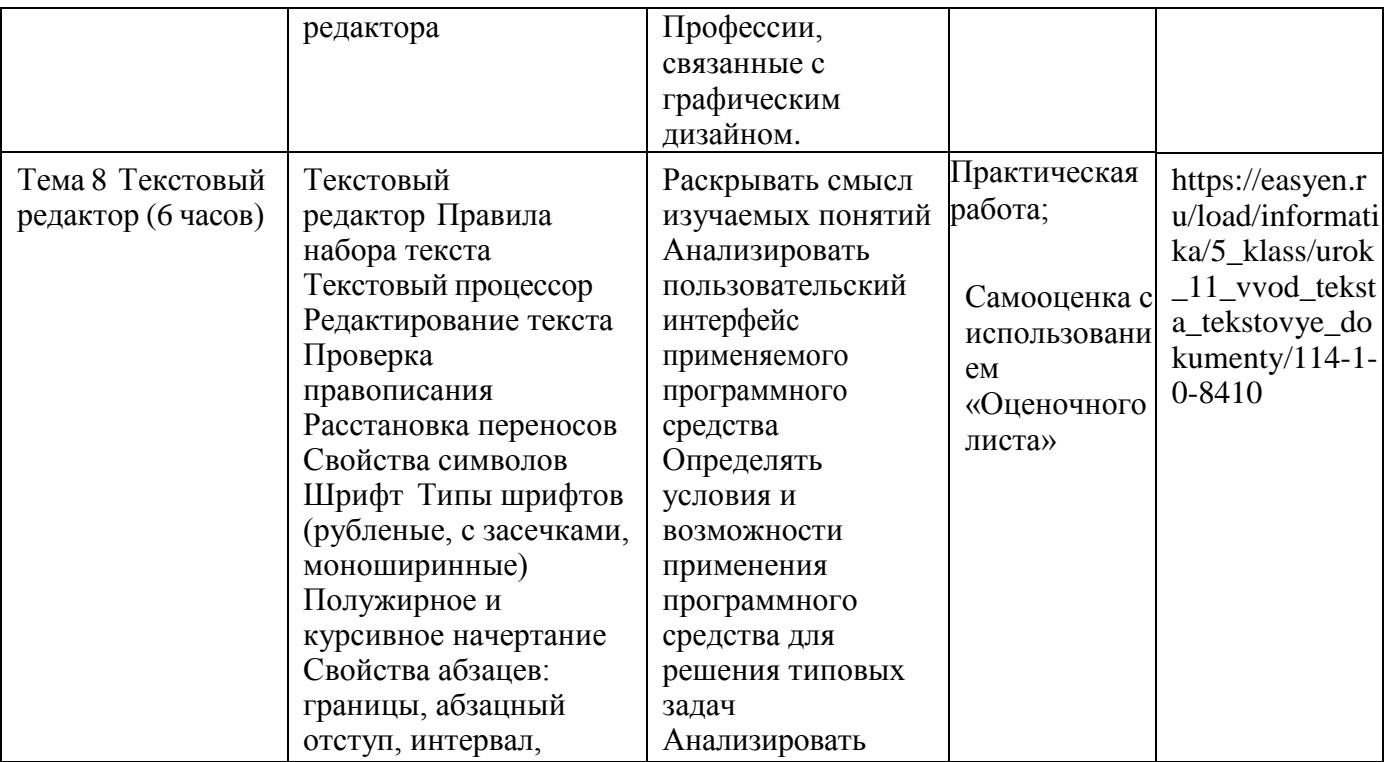

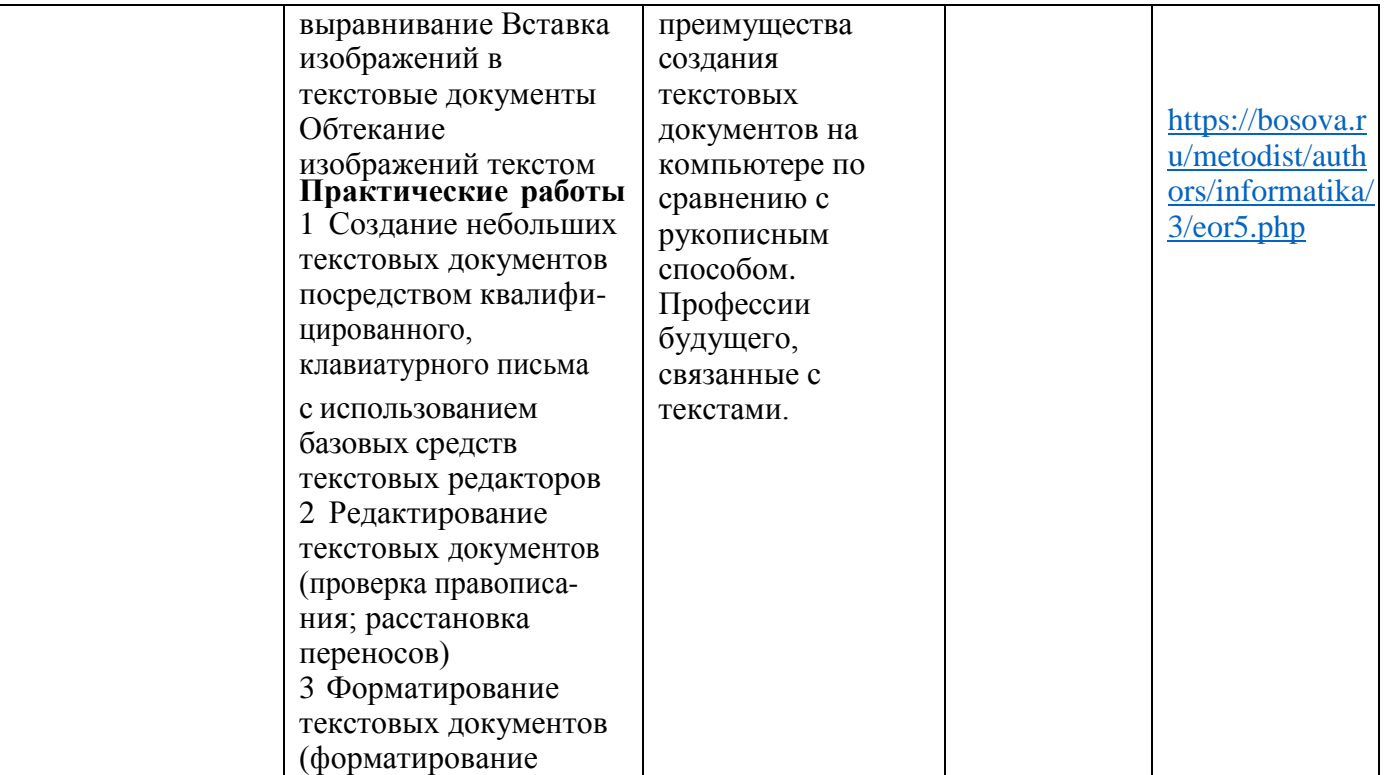

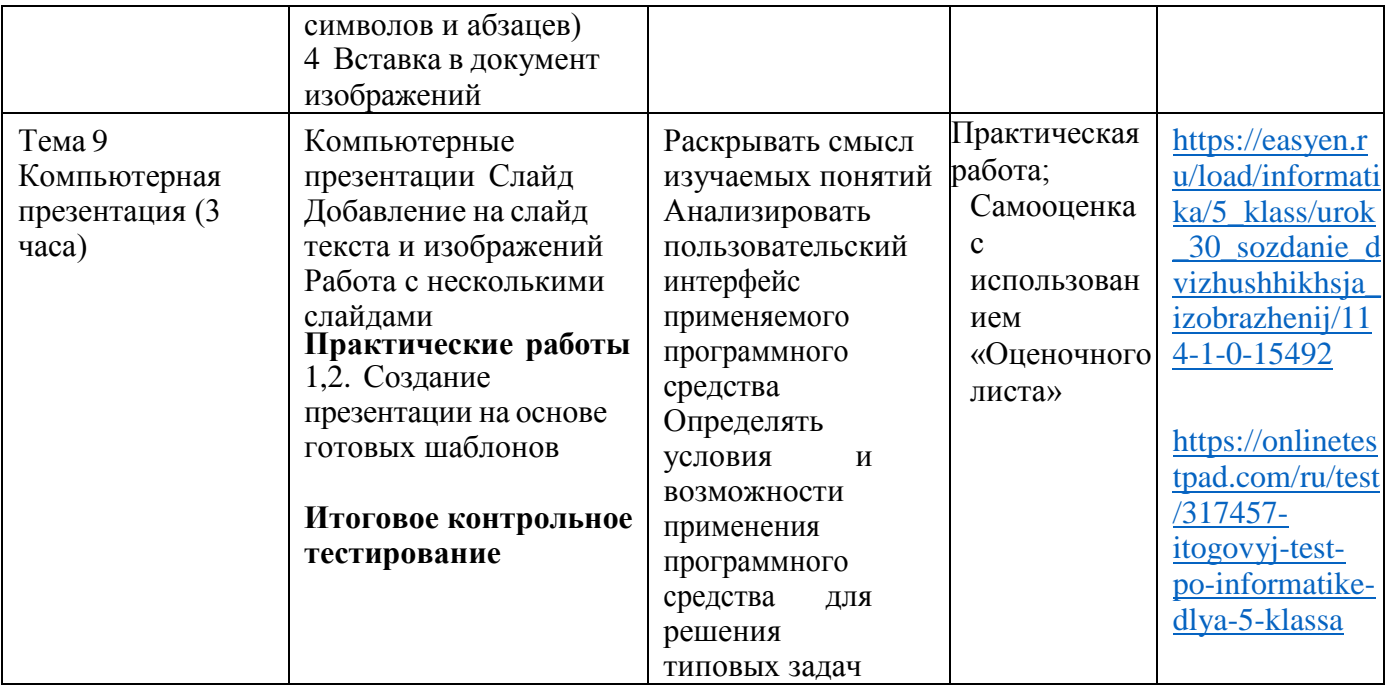

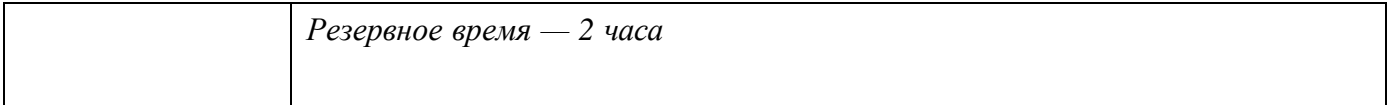

# **6 класс (34 часа)**

1 час в неделю, всего — 34 часа, практических работ - 15,

2 часа — резервное время

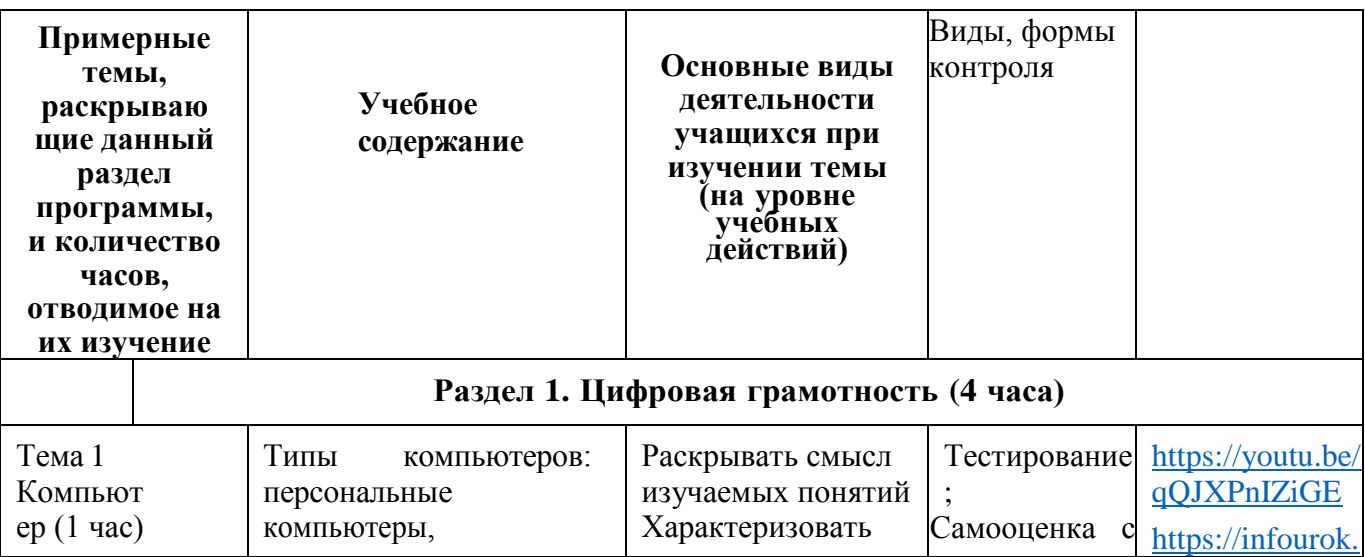

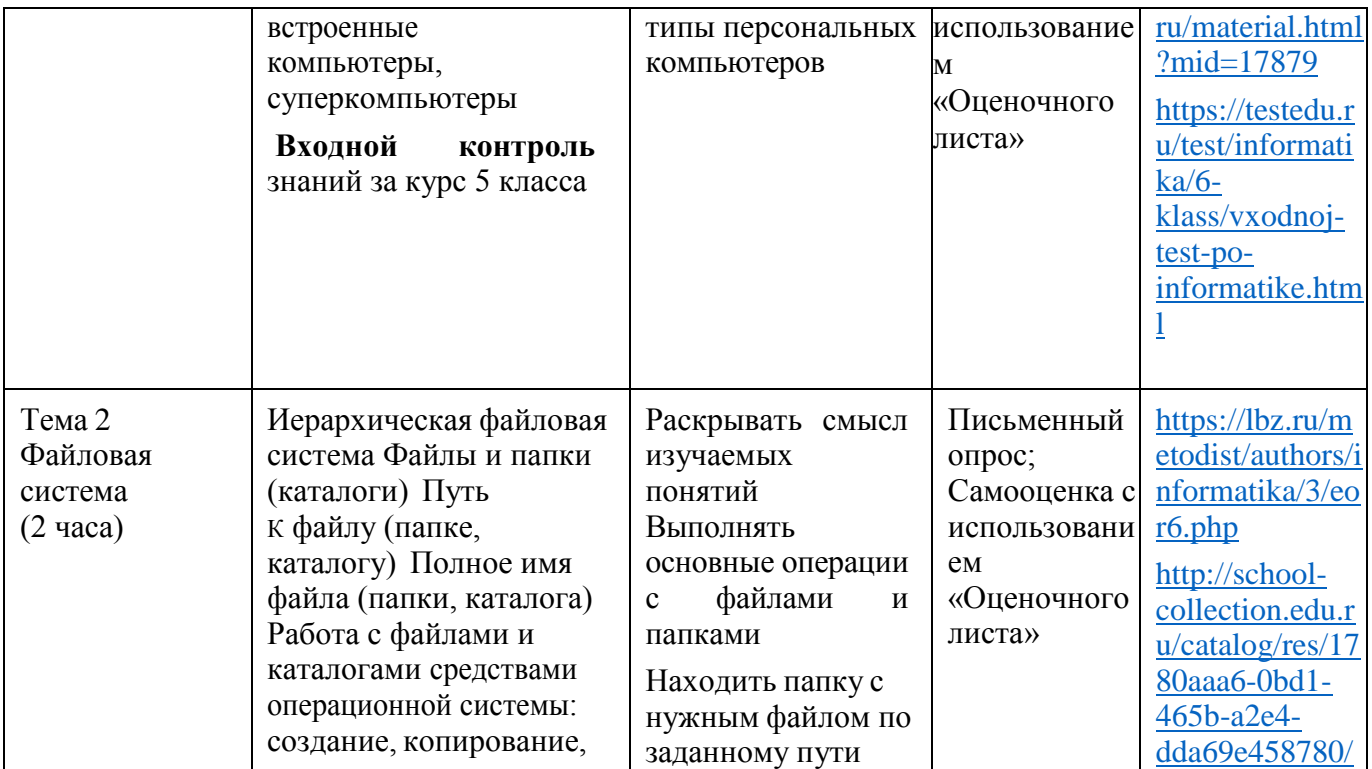

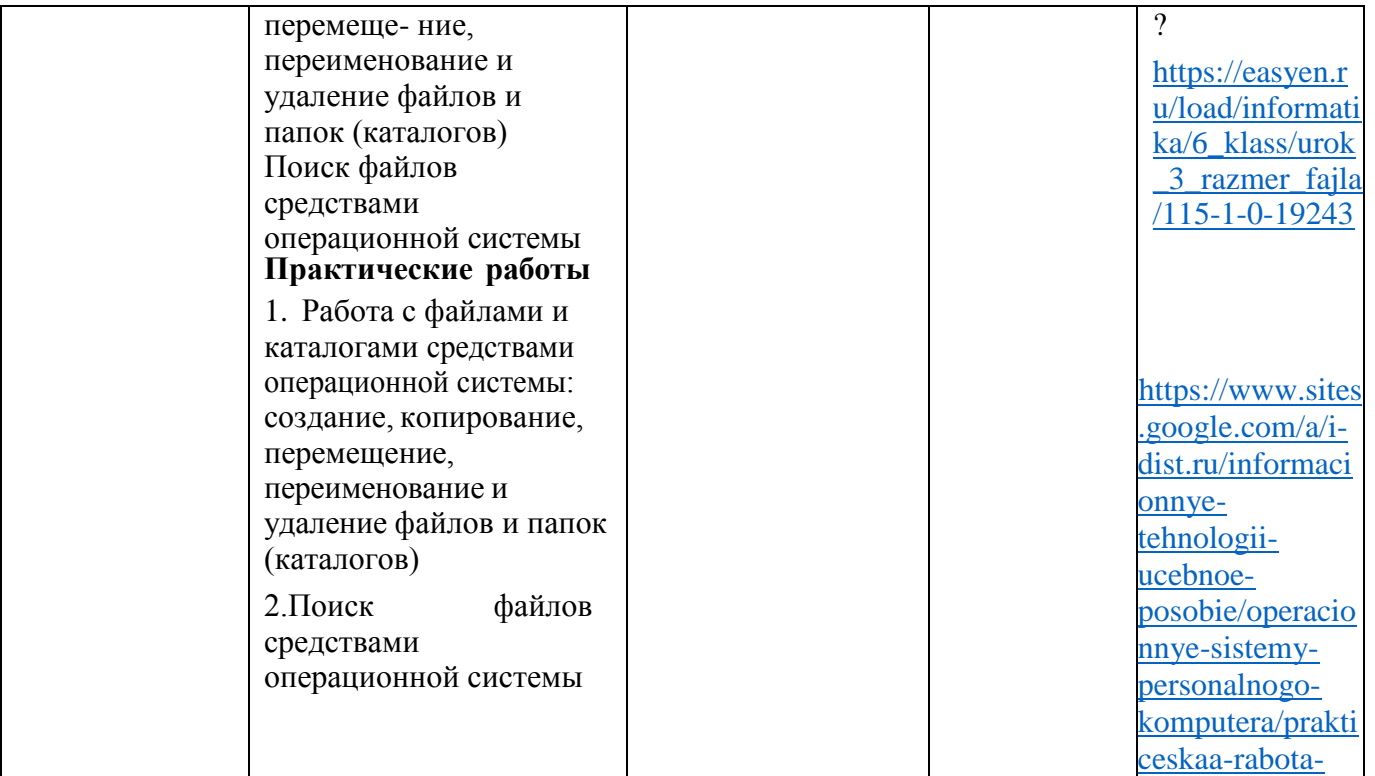

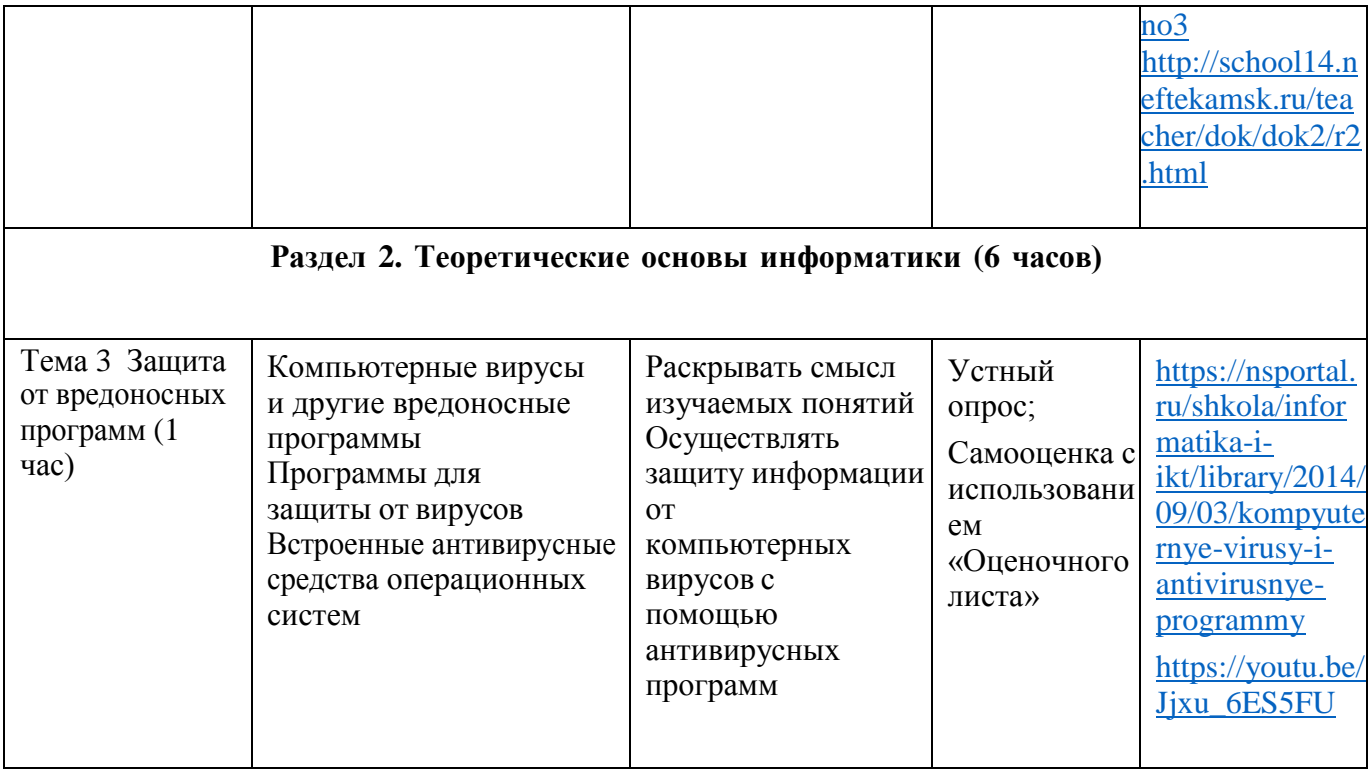

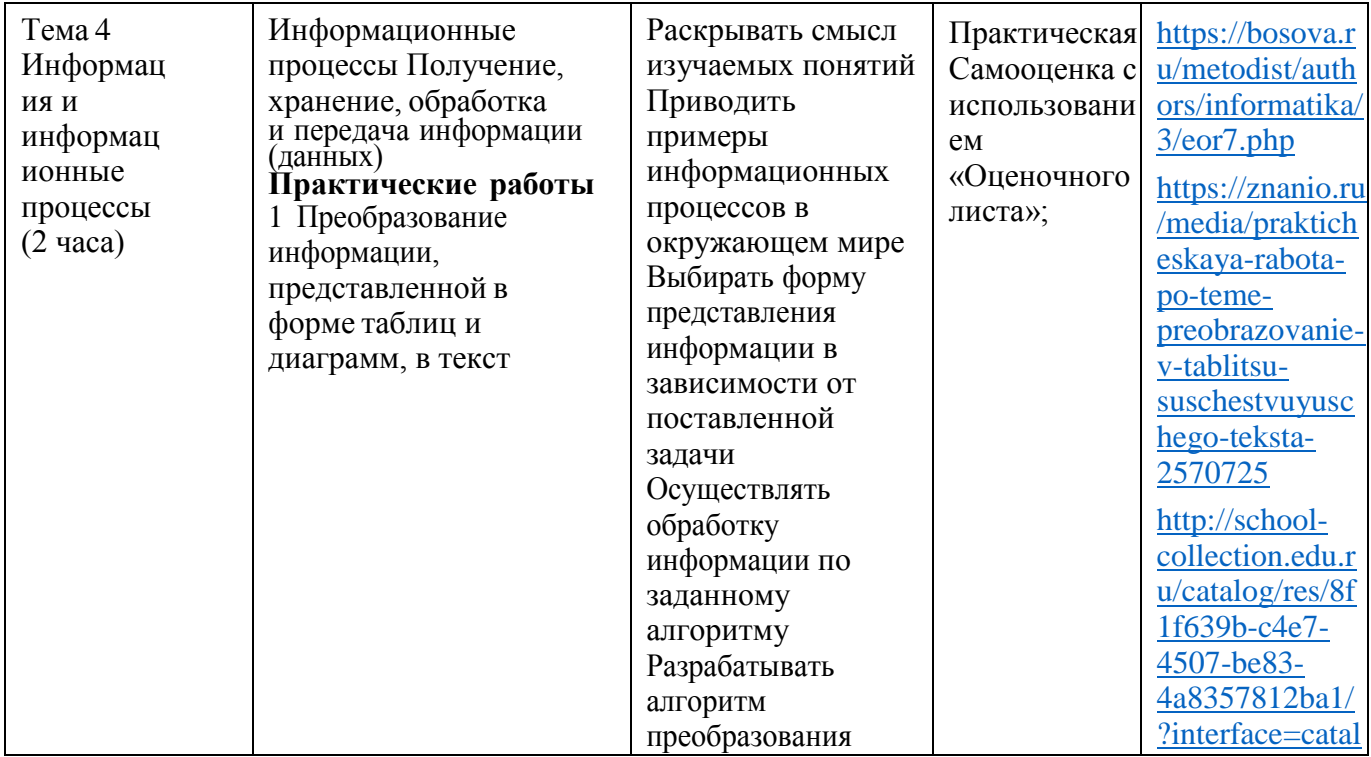

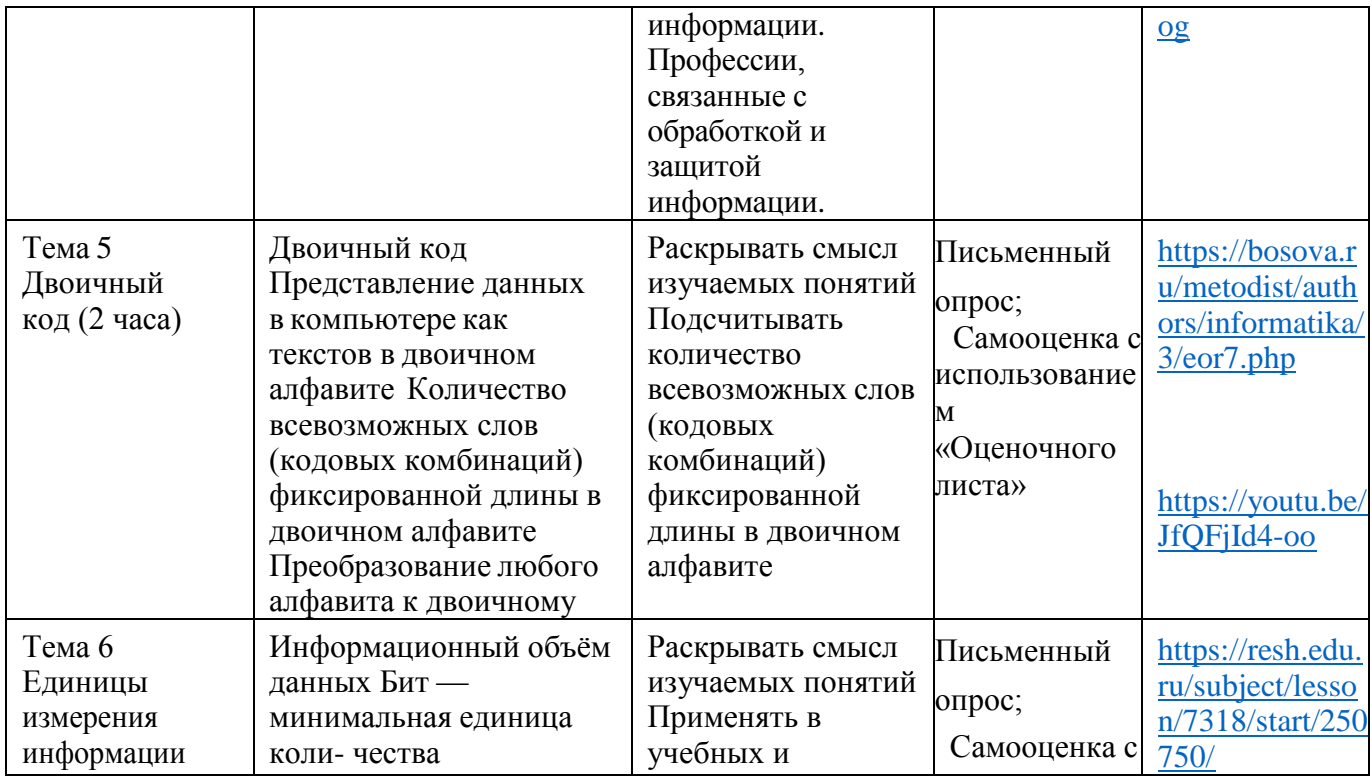

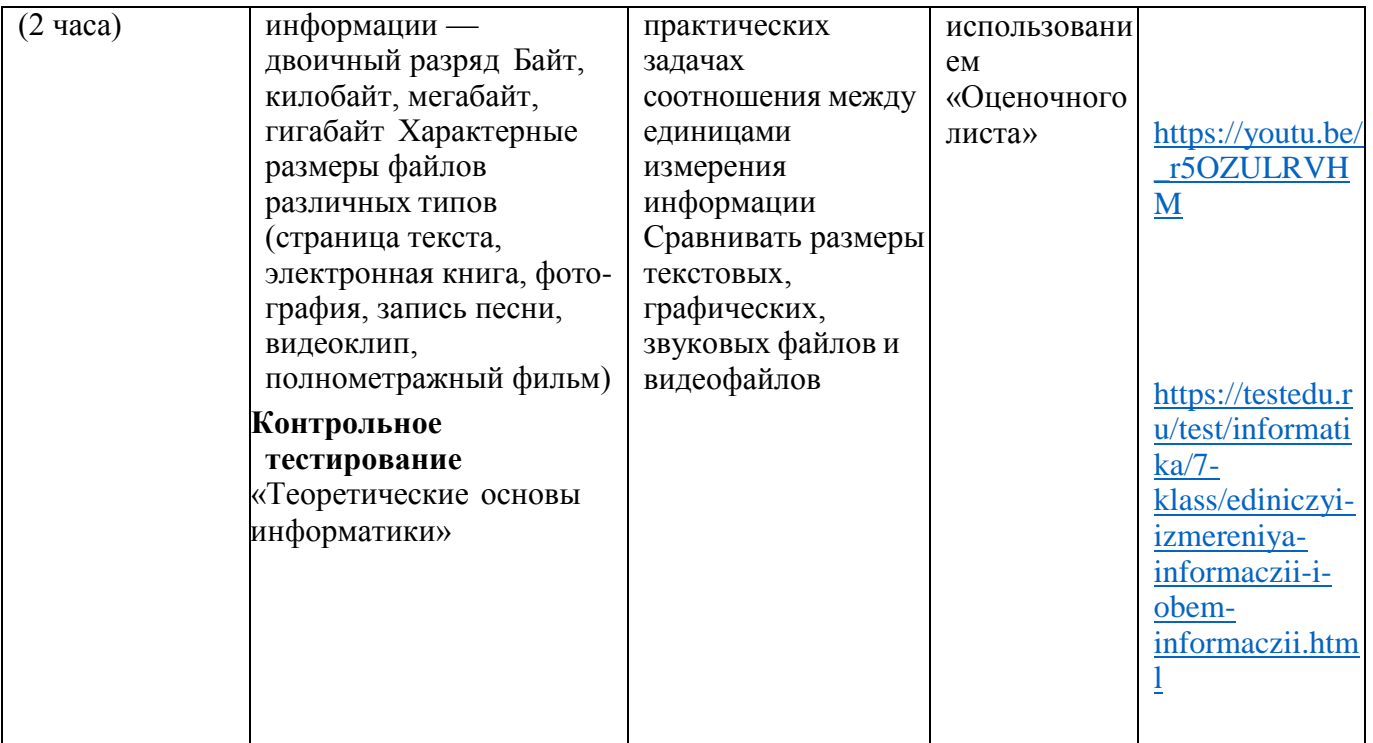

#### Раздел 3. Алгоритмизация и основы программирования (12 часов) Тема 7 Среда текстового Раскрывать смысл **V**стный https://lbz.ru/m Основные программирования изучаемых понятий etodist/authors/i опрос; Управление Выявлять общие алгоритмическ Практическая nformatika/3/eo ие исполнителем черты и различия работа:  $r6.$ php конструкции (8 в средах блочного и (например, Тестирование https://easyen.r исполнителем Черепачасов) текстового програм-: Самооценка u/load/metodika ха) Циклические мирования  $\mathbf c$ /kompleksy/kat алгоритмы Переменные Анализировать использовани alog ssylok na Практические работы готовые  $e<sub>M</sub>$ kompleks razr 1 Разработка программ алгоритмы «Опеночного abotok informti для управления управления листа»: ka 6 klass исполнителем в среде исполнителем. текстового исправлять в них программирования ошибки https://nsportal. с использованием циклов Применять ru/shkola/infor 2 Разработка программ в алгоритмические matika-iсреде текстового конструкции ikt/library/2018/ программирования, «следование» и  $02/25$ /praktiche

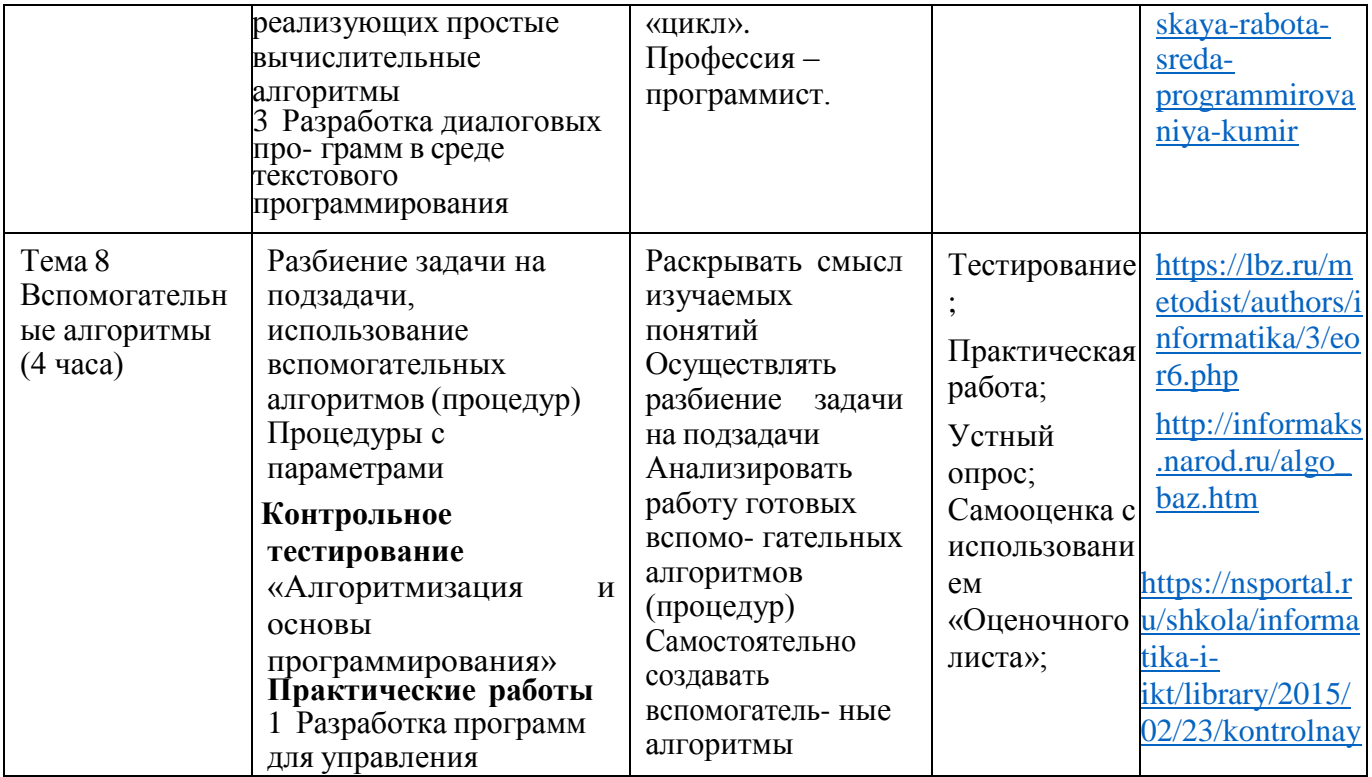

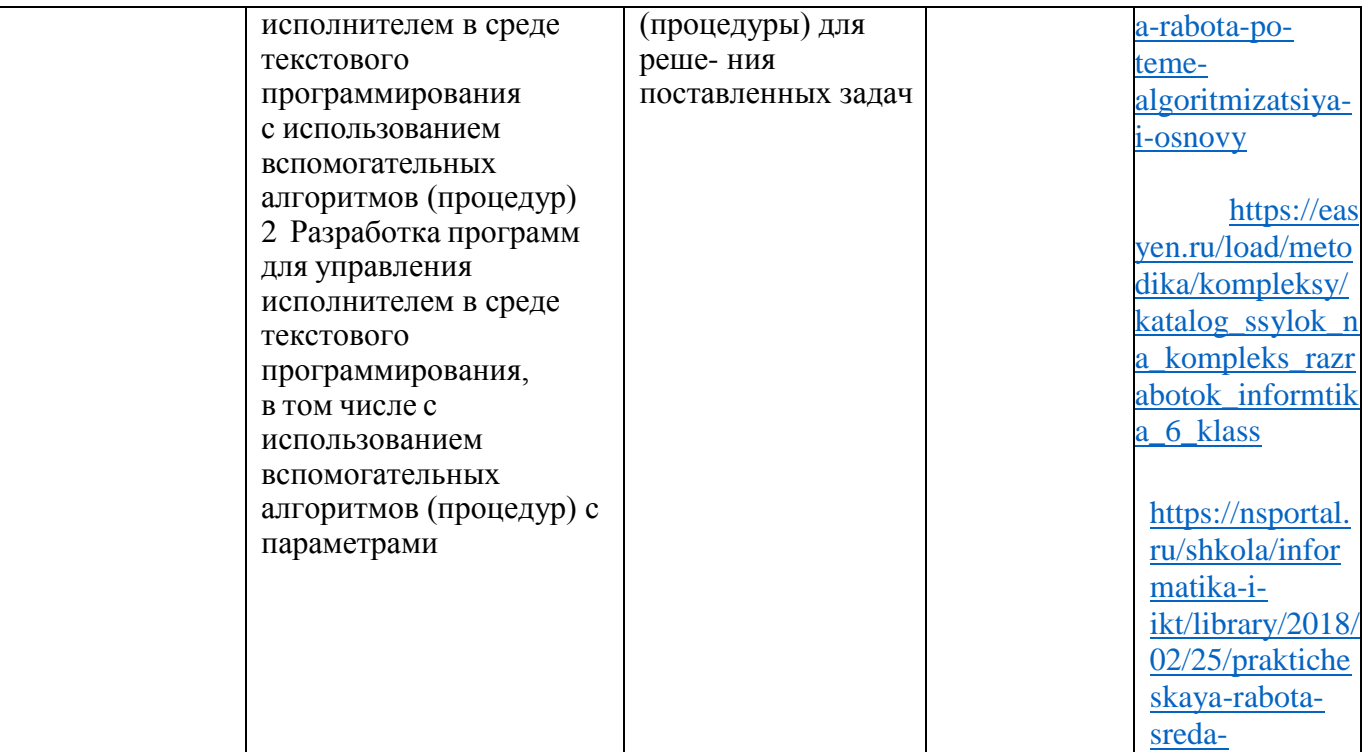

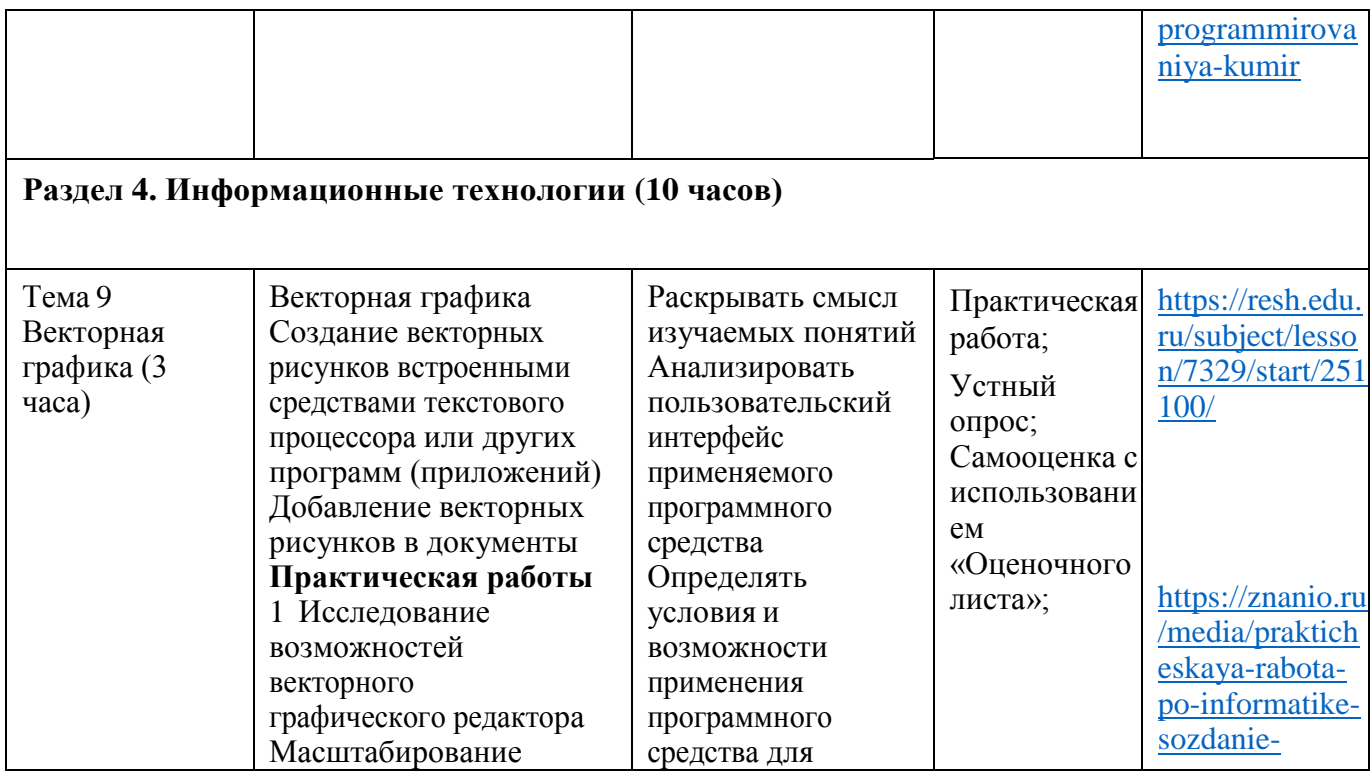

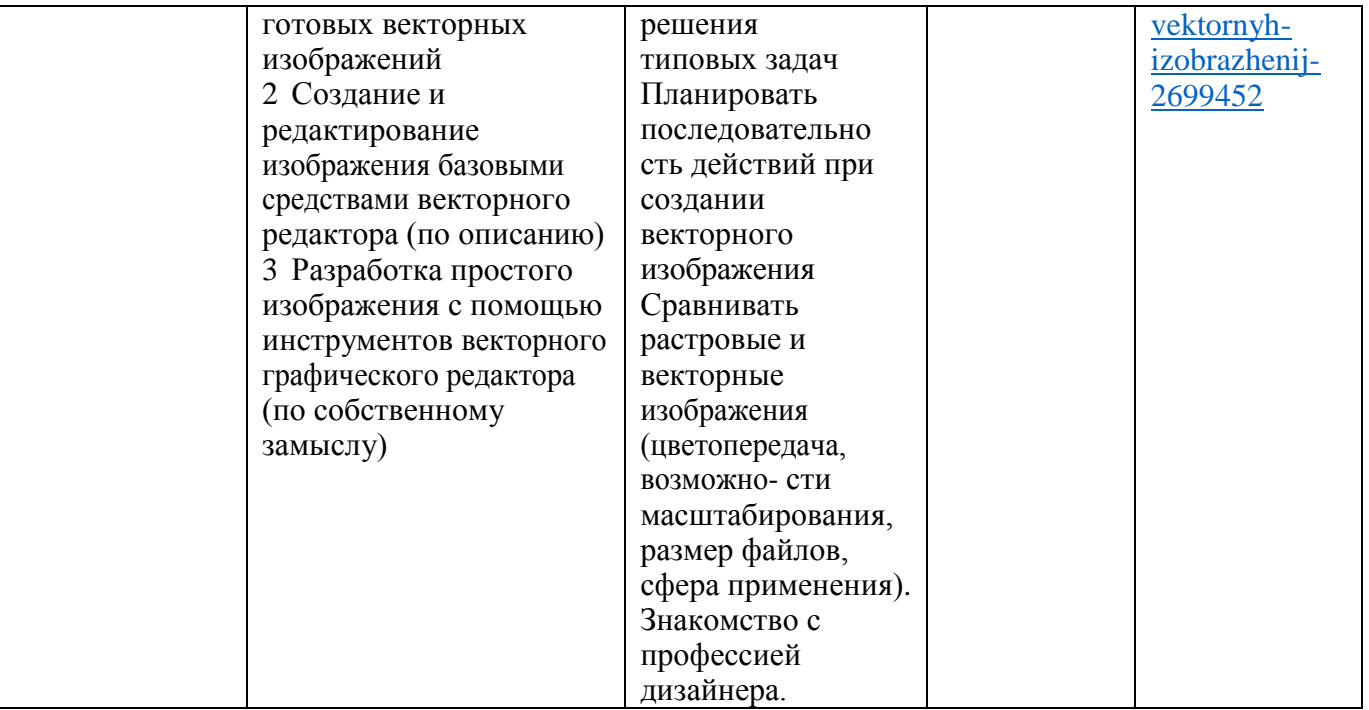

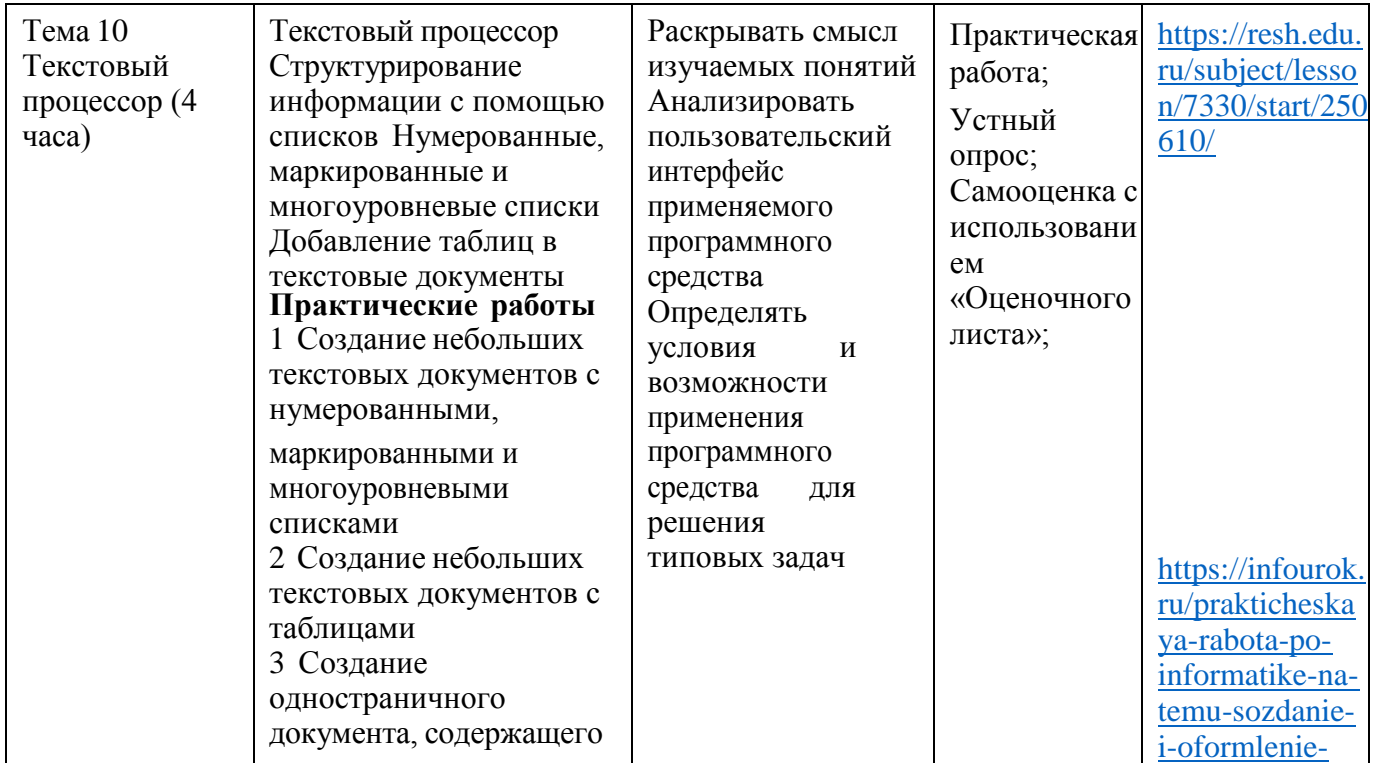

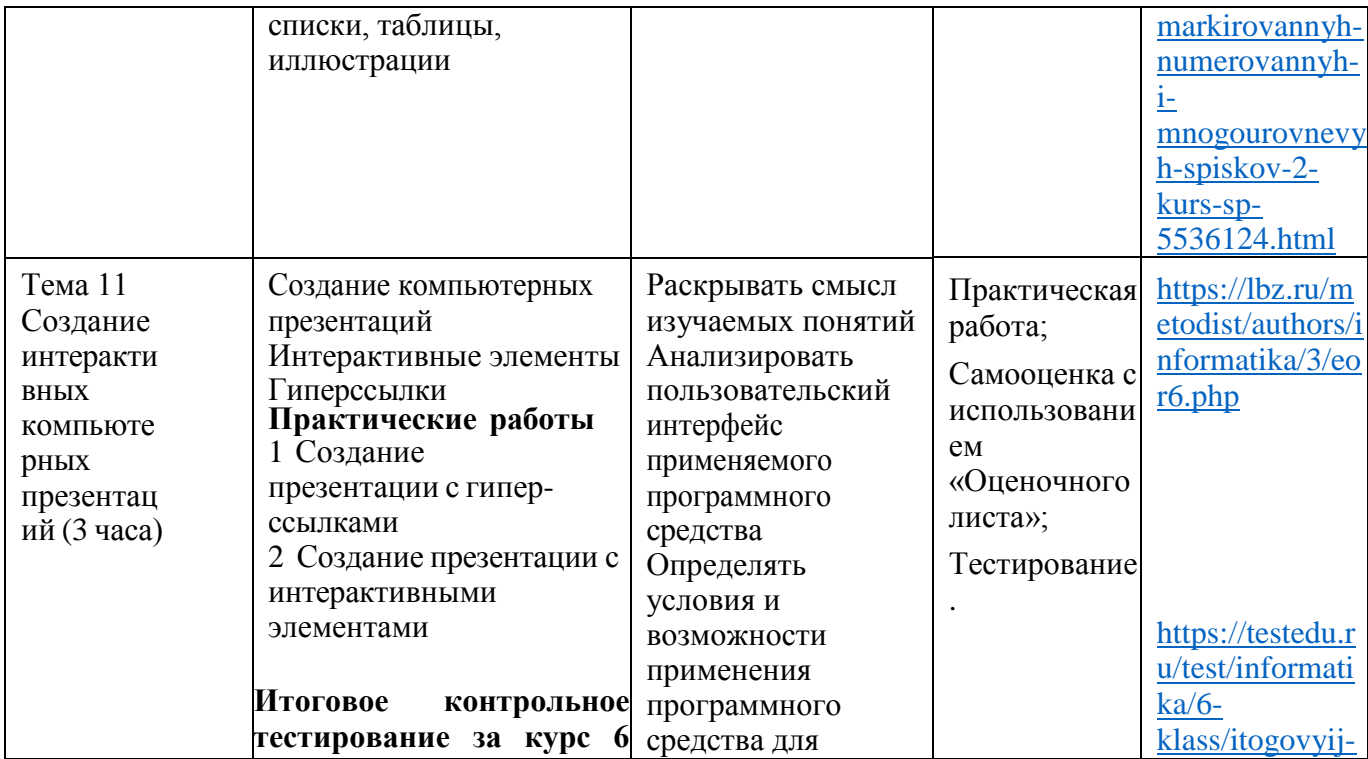

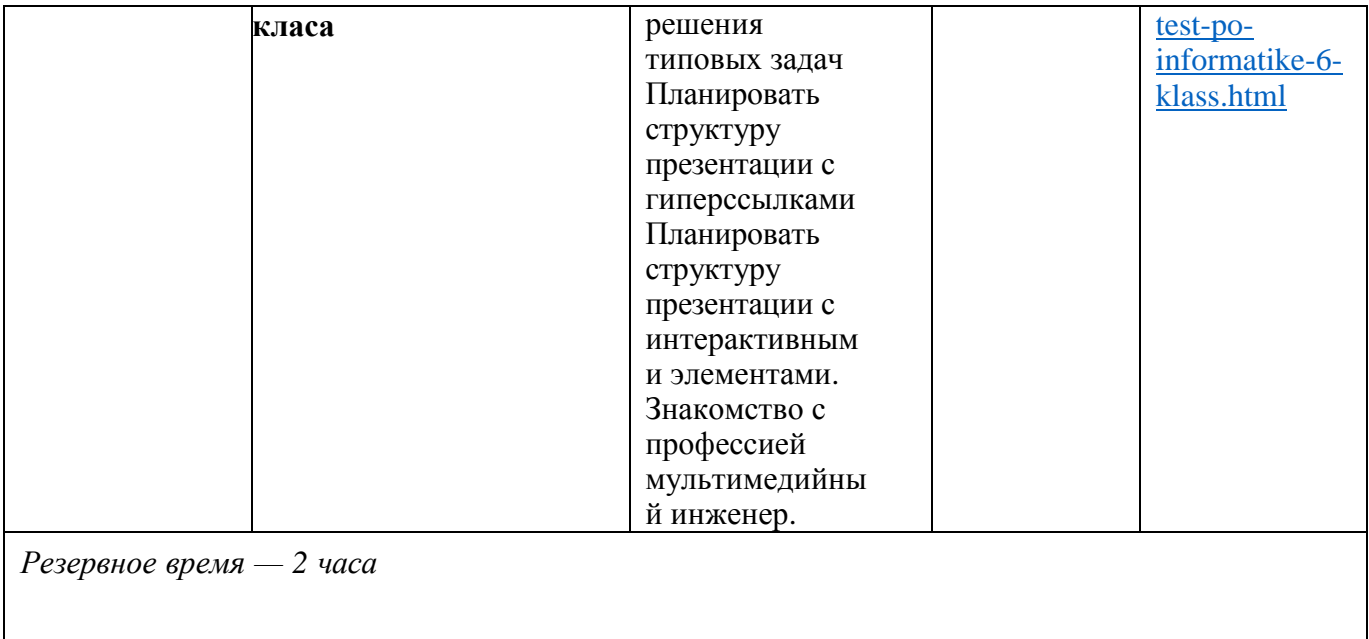

# **УЧЕБНО-МЕТОДИЧЕСКОЕ ОБЕСПЕЧЕНИЕ ОБРАЗОВАТЕЛЬНОГО ПРОЦЕССА**

# **ОБЯЗАТЕЛЬНЫЕ УЧЕБНЫЕ МАТЕРИАЛЫ ДЛЯ УЧЕНИКА**

**Информатика 5 класс/**Информатика. 5, 6. класс. Авторский коллектив: **Автор(ы):** Босова Л. Л. / [Босова А. Ю.](https://bosova.ru/authors/193/1769/) **МЕТОДИЧЕСКИЕ МАТЕРИАЛЫ ДЛЯ УЧИТЕЛЯ <https://bosova.ru/books/1072/7396/>**

# **ЦИФРОВЫЕ ОБРАЗОВАТЕЛЬНЫЕ РЕСУРСЫ И РЕСУРСЫ СЕТИ ИНТЕРНЕТ**

**Resh** edu resh.edu.ru uchi.ru foxford.ru infourok.ru testedu.ru lbz.ru/metodist